Adalberto José Araújo Tavares Júnior

# **Desenvolvimento e Simulação de um Computador de Bordo para o Veículo Lançador de Microssatélites (VLM)**

São Luís 2019

## **Desenvolvimento e Simulação de um Computador de Bordo para o Veículo Lançador de Microssatélites (VLM)**

Dissertação de mestrado apresentada ao programa do Mestrado Profissional em Engenharia de Computação e Sistemas da Universidade Estadual do Maranhão como parte dos requisitos para obtenção do título de Mestre em Engenharia de Computação, sob a orientação do Prof<sup>o</sup>. Dr. Areolino de Almeida Neto e coorientação do Prof<sup>o</sup>. Dr. Euler Carvalho Machado Barbosa Gonçalves.

Universidade Estadual do Maranhão – UEMA Programa de Pós-Graduação em Engenharia de Computação e Sistemas Sistemas Computacionais Aplicados à Engenharia Aeroespacial

Orientador: Prof. Dr. Areolino de Almeida Neto Coorientador: Prof. Dr. Euler Carvalho Machado Gonçalves Barbosa

> São Luís 2019

Tavares Júnior, Adalberto José Araújo.

 Desenvolvimento e simulação de um computador de bordo para o Veículo Lançador de Microssatélites (VLM) / Adalberto José Araújo Tavares Júnior. – São Luís, 2019.

69 f.

 Dissertação (Mestrado) – Curso de Engenharia de Computação e Sistemas aplicado à Engenharia Aeroespacial, Universidade Estadual do Maranhão, 2019.

Orientador: Prof. Areolino de Almeida Neto.

1.Computador de bordo. 2.Controle de altitude. 3.VLM. 4.myRIO. I.Título

CDU: 629.783

#### **Elaborado por Giselle Frazão Tavares- CRB 13/665**

Adalberto José Araújo Tavares Júnior

## Desenvolvimento e Simulação de um Computador de Bordo para o Veículo Lançador de Microssatélites (VLM)

Dissertação de mestrado apresentada ao programa do Mestrado Profissional em Engenharia de Computação e Sistemas da Universidade Estadual do Maranhão como parte dos requisitos para obtenção do título de Mestre em Engenharia de Computação, sob a orientação do Prof<sup>o</sup>. Dr. Areolino de Almeida Neto e coorientação do Prof<sup>o</sup>. Dr. Euler Carvalho Machado Gonçalves Barbosa.

Trabalho aprovado. São Luís, 28 de agosto de 2019:

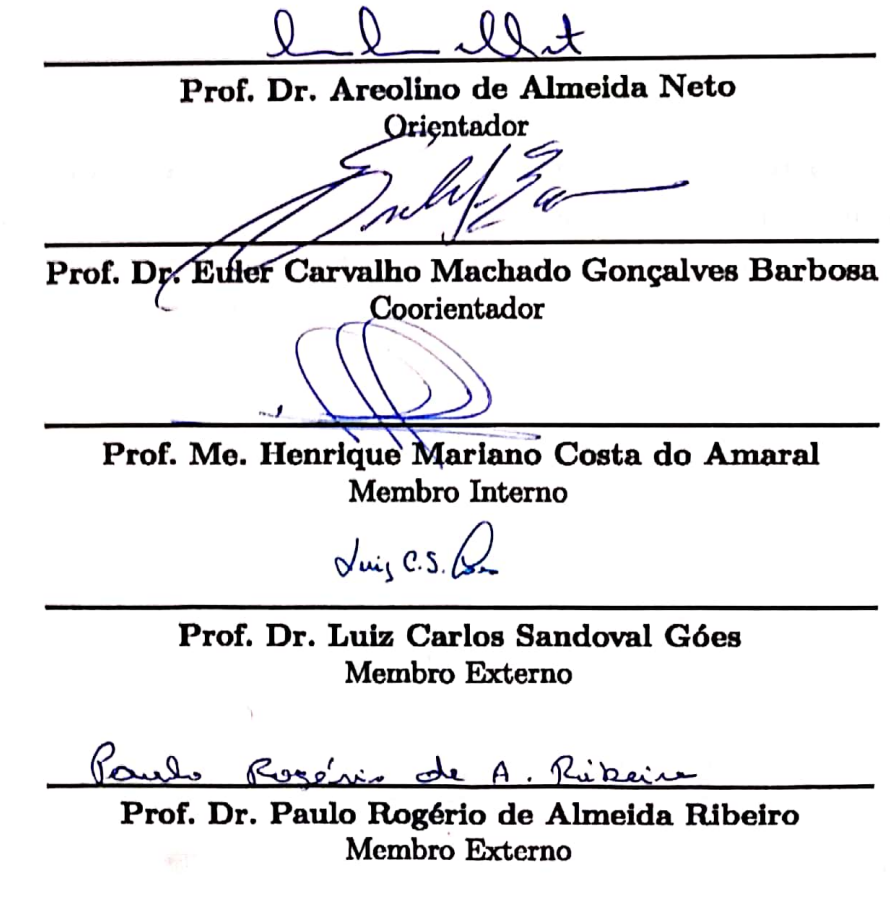

São Luís 2019

*A Deus, por não desistir de mim e iluminar os meus caminhos. Aos meus pais, Adalberto e Marilene, por toda a luta em minha educação. A minha noiva, Ana Clara, por todo o apoio e carinho. A minhas irmãs, Talita e Taiana.*

## Agradecimentos

Agradeço a Deus por sempre me guiar e abençoar os meus caminhos.

À minha mãe, Marilene, que em todos os momentos da minha vida nunca mediu esforços para garantir o melhor para mim. Com toda a sua sabedoria e seu amor tem me ajudado a percorrer o meu caminho.

Ao meu pai, Adalberto, que com todo amor e dedicação, vem contribuindo imensamente para minha educação e aprendizados da vida.

À minha noiva, Ana Clara, por todo o amor, companheirismo, paciência e dedicação. Por sempre me incentivar e torcer pelo meu sucesso, por se fazer presente nas horas em que eu mais precisei, inclusive me ajudando na correção deste trabalho.

Às minhas irmãs, Talita e Taiana, por todo apoio e torcida que tiveram ao longo de minha trajetória acadêmica.

Ao professor Dr. Areolino de Almeida Neto, querido orientador, por toda sua dedicação, paciência e pelos preciosos conselhos.

Ao meu coorientador, o professor Dr. Euler Gonçalves Barbosa, pelas aulas de Dinâmica e Controle de Veículos Espaciais, sendo úteis na elaboração deste trabalho e escolha do mesmo.

Ao pesquisador do IAE, Me. Guilherme da Silveira, por ceder as informações técnicas do foguete e por todas as dúvidas esclarecidas durante este trabalho, sendo sempre muito prestativo.

Ao professor, Dr. Leonardo Gonsioroski, por sua ajuda na aquisição do dispositivo myRIO, sem ele não existiria o trabalho.

Ao professor Dr. Alain Giacobini de Souza, pela escolha do myRIO.

Ao professores, Dr. Luiz Carlos Sandoval Góes e Me. Henrique Mariano do Amaral, por todo o incentivo ao programa do mestrado.

Ao querido amigo, Paulo Renato, por toda a ajuda durante este trabalho, dando dicas preciosíssimas para a conclusão do mesmo.

Agradeço também, os queridos amigos Moisés, Brenno, Júlio e Herculys, pelos momentos de alegria e companheirismo durante todo o mestrado.

Agradeço a FAPEMA, agência que deu suporte financeiro a esta pesquisa.

*"Se você quiser descobrir os segredos do Universo, pense em termos de energia, frequência e vibração." Nikola Tesla*

## Resumo

O objetivo deste trabalho é desenvolver e simular um computador de bordo para o Veículo Lançador de Microssatélites (VLM). A trajetória de voo do foguete foi analisada usando um modelo matemático dinâmico não-linear. Utilizando o programa MATLAB $^{\circledR}/\textrm{Simulink}^{\circledR},$ da MathWorks, com a combinação de cálculos auxiliares, sistemas de referência e suas transformações, foram obtidas as equações do conjunto completo de seis graus de liberdade. O controle de atitude foi embarcado utilizando o dispositivo myRIO, da National Instruments, para simular o computador de bordo do foguete. Para uma melhor experiência de visualização, as simulações foram exibidas com o simulador de voo FlightGear com o auxílio do *Aerospace Toolbox* do MATLAB <sup>R</sup> . Os cálculos das simulações foram comparados com os dados gerados pelo *software* ASTOS <sup>R</sup> . Como resultado, as necessidades de projeto do VLM foram cumpridas, de forma que o computador de bordo produzido controlou com sucesso o veículo, realizando a trajetória desejada e alcançando o destino em questão.

**Palavras-chave**: computador de bordo, VLM, controle de atitude, myRIO.

## Abstract

The objective of this work is to develop and simulate an onboard computer for the Microsatellite Launch Vehicle (VLM). The flight path of the rocket was analyzed using a nonlinear dynamic mathematical model. Using software Matlab<sup>®</sup>/Simulink<sup>®</sup>, from MathWorks, with the combination of auxiliary calculations, reference systems and their transformations, the equations of the complete set of six degrees of freedom were obtained. The Attitude Control was embedded using the device myRIO, from National Instruments, to simulate the rocket onboard computer. For a better viewing experience, the simulations were displayed on FlightGear flight simulator with the support of MATLAB's Aerospace Toolbox. The simulation calculations were compared with data generated by ASTOS<sup>®</sup> software. As result, the project requirements of the VLM were achieved, thus the onboard computer produced successfully controlled the vehicle, achieving the desired trajectory and reaching the destination in question.

**Keywords**: onboard computer, VLM, attitude control, myRIO.

# Lista de ilustrações

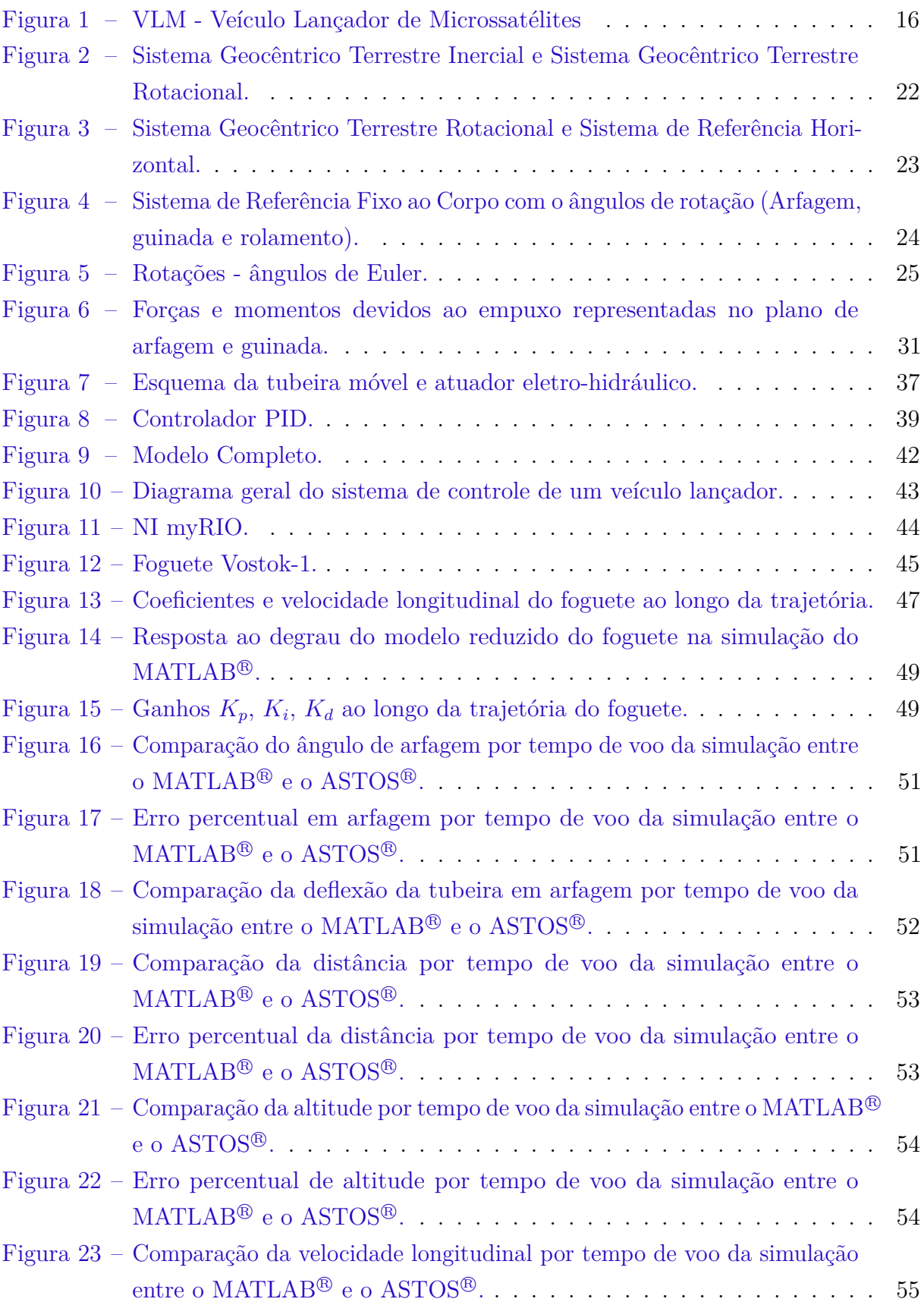

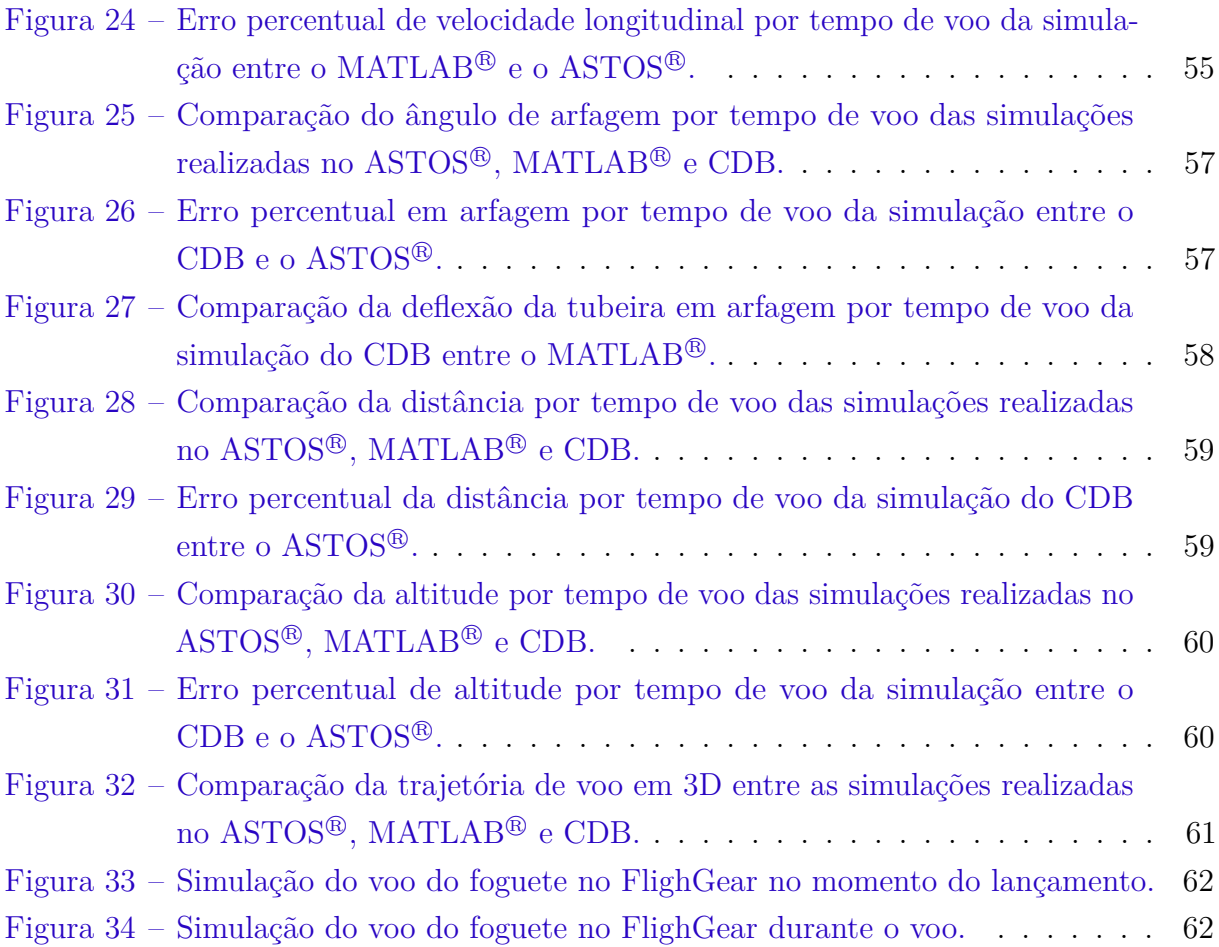

# Lista de abreviaturas e siglas

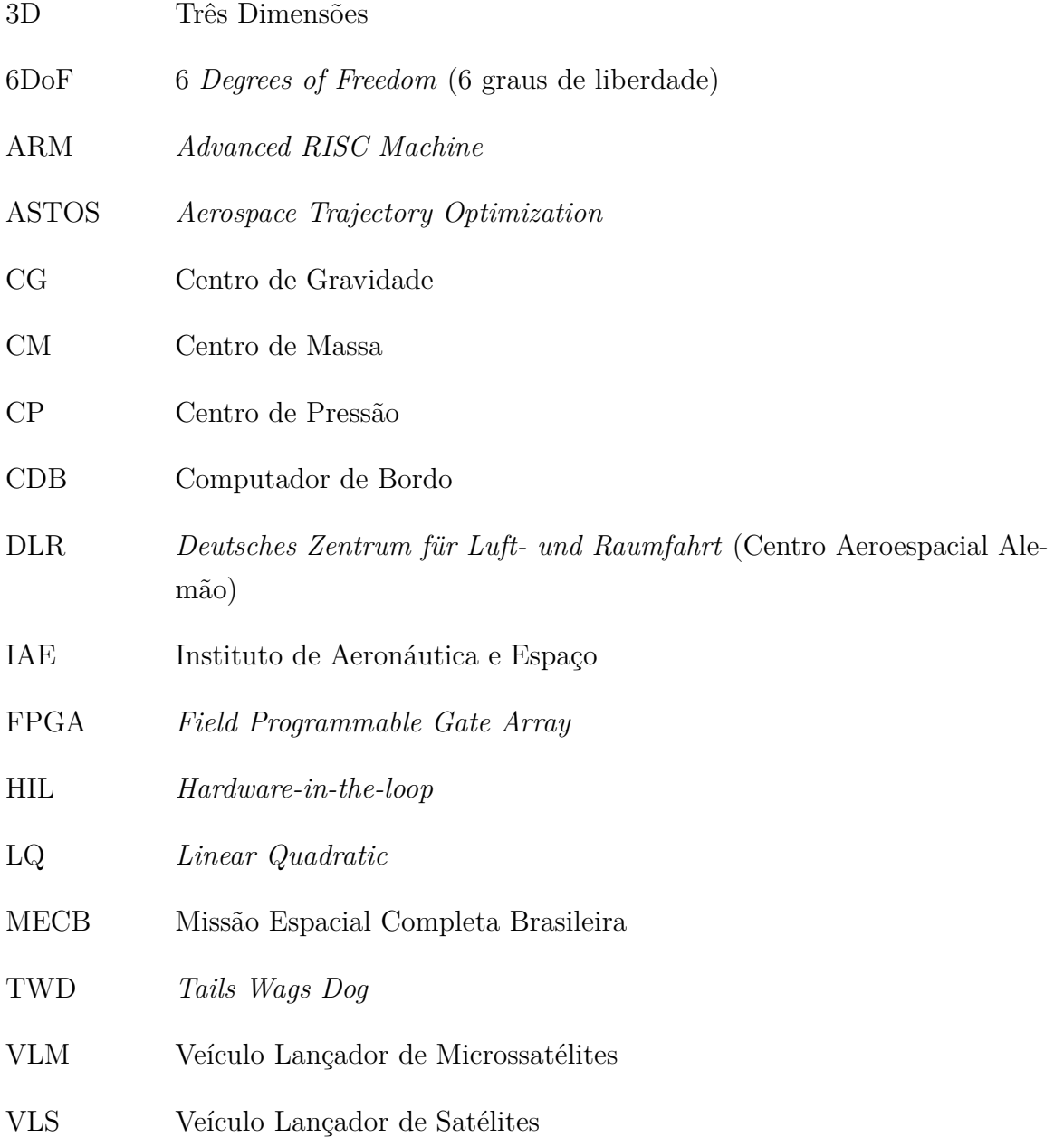

# Lista de símbolos

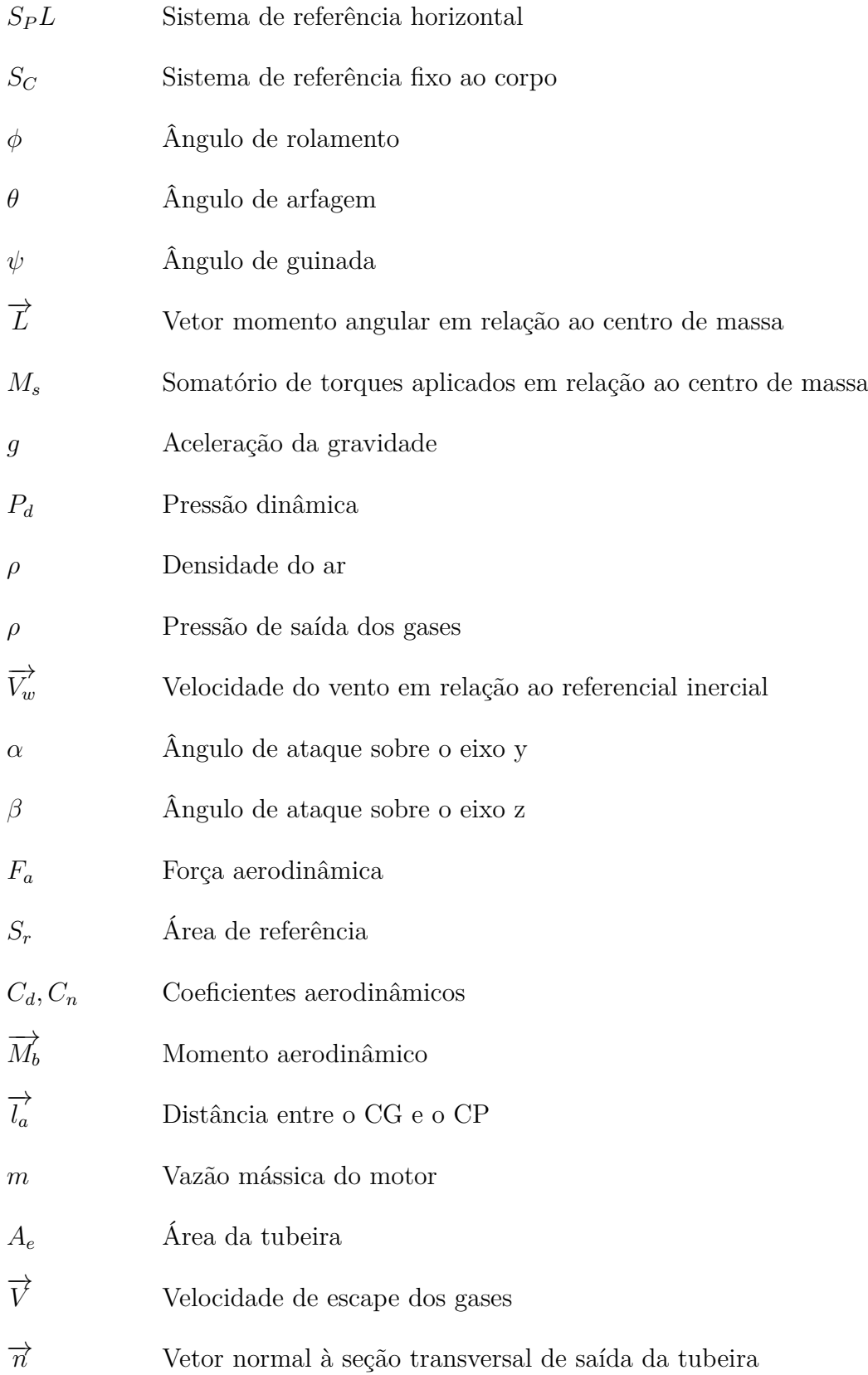

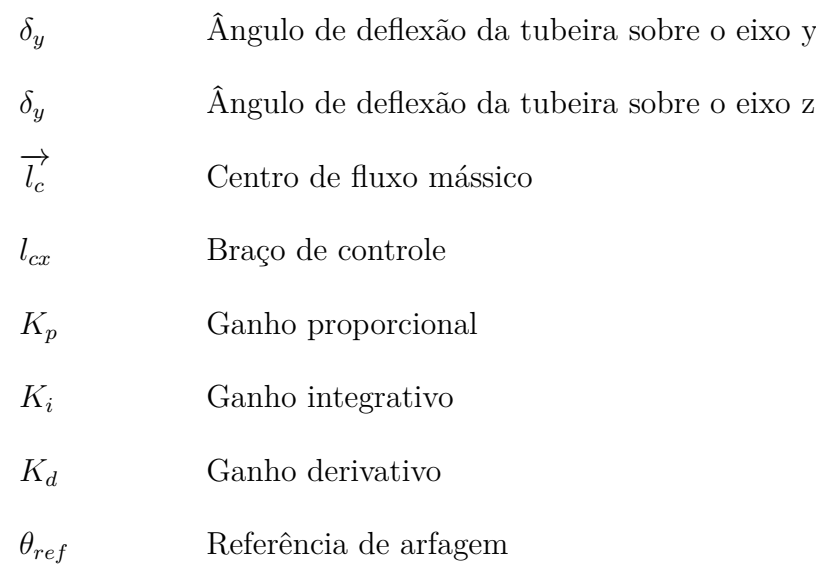

# Sumário

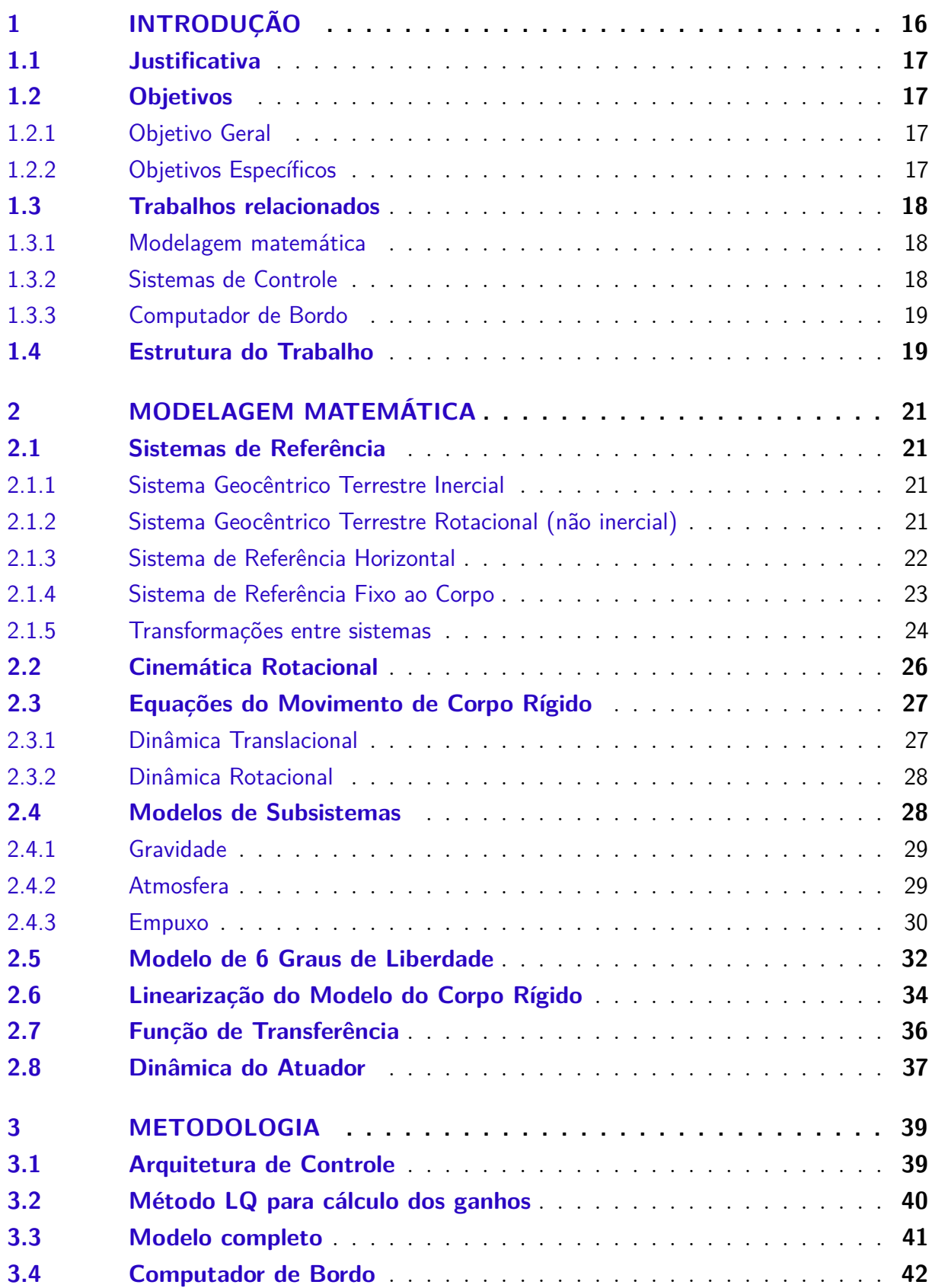

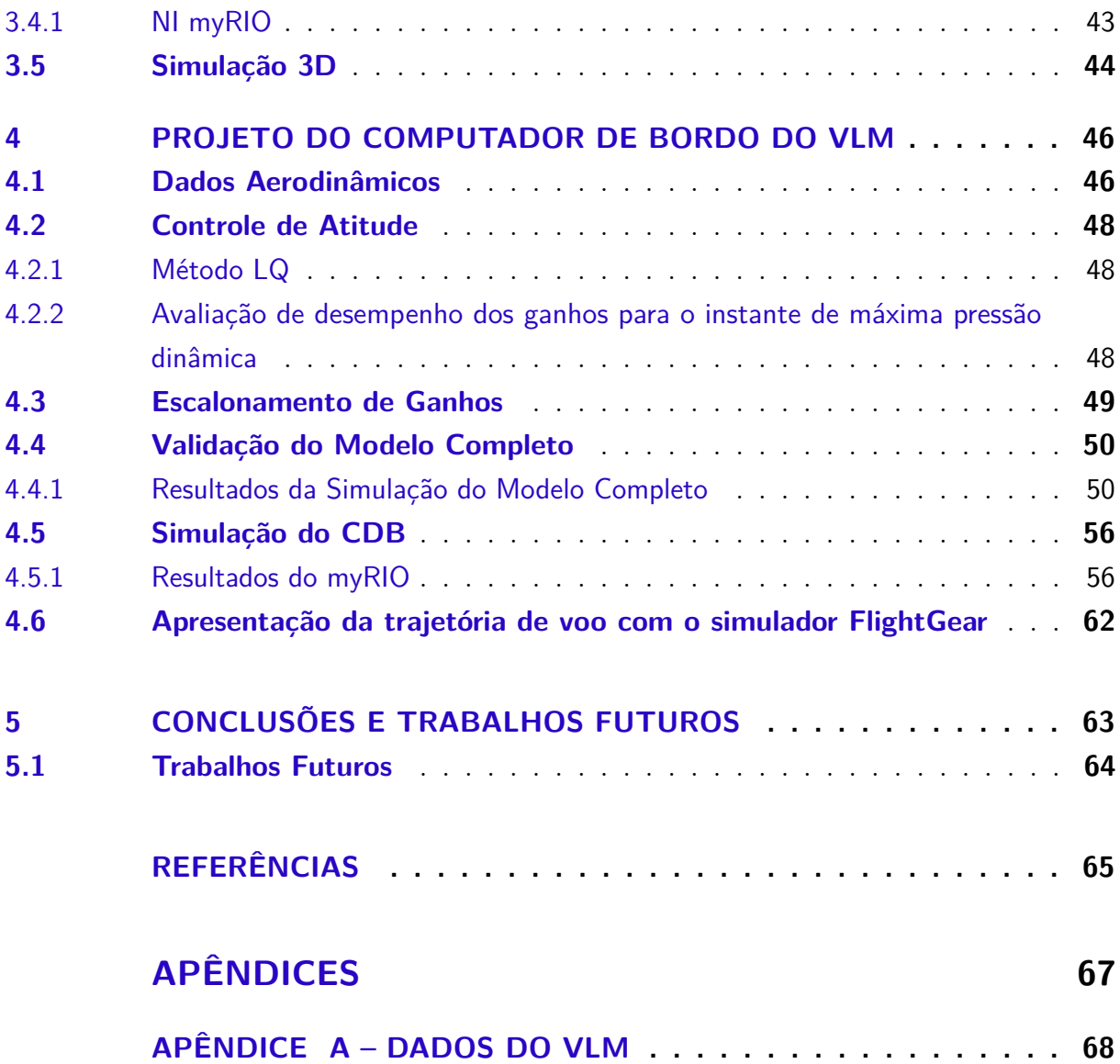

## <span id="page-16-2"></span><span id="page-16-1"></span>1 Introdução

O sonho do Brasil em desenvolver o seu próprio veículo lançador de satélites é antigo, sendo concebido no final da década de 70 com a criação da Missão Espacial Completa Brasileira (MECB) [\(GOUVEIA,](#page-65-1) [2003\)](#page-65-1). Trata-se de um programa espacial integrado de grande porte definido e implementado no programa espacial brasileiro.

O MECB tinha como objetivos o planejamento e a construção de um campo de lançamento de foguetes, de quatro satélites (dois de coleta de dados ambientais e dois para sensoriamento remoto) e, por último, de um veículo capaz de orbitar satélites, o VLS, Veículo Lançador de Satélites [\(GOUVEIA,](#page-65-1) [2003\)](#page-65-1). Infelizmente, o país não obteve sucesso em nenhum de seus lançamentos. Por duas vezes, o foguete foi destruído no lançamento em decorrência de falhas operacionais e uma terceira vez, destruído na própria base de lançamento por uma ignição prematura [\(PALMERIO,](#page-66-0) [2008\)](#page-66-0).

Atualmente, o mercado espacial trabalha com satélites cada vez menores, mais leves, com menor tempo de vida e que orbitam em altitudes inferiores às atuais. Desta forma, com a mudança desse mercado e o acidente com o VLS, o país concentra os seus esforços no novo foguete, o VLM, Veículo Lançador de Microssatélites exibido na Figura [1](#page-16-0) [\(MALTCHIK,](#page-65-2) [2017\)](#page-65-2).

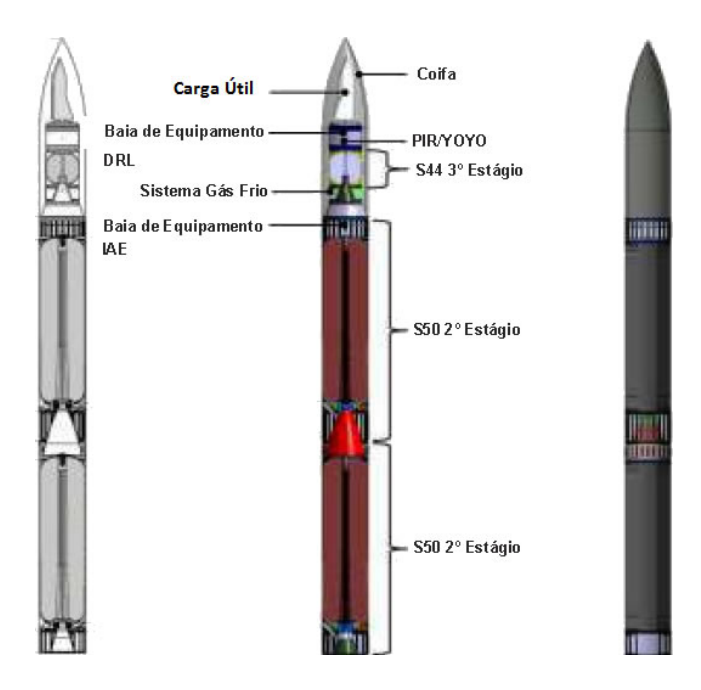

<span id="page-16-0"></span>Figura 1 – VLM - Veículo Lançador de Microssatélites

Fonte: [AEB](#page-65-3) [\(2017\)](#page-65-3)

<span id="page-17-4"></span>O VLM é um projeto do Instituto de Aeronáutica e Espaço (IAE) em parceria com a Agência Espacial da Alemanha (DLR - *Deutsches Zentrum für Luft- und Raumfahrt*), sendo um foguete destinado ao lançamento de cargas úteis especiais ou microssatélites em órbitas equatoriais a 300 km de altitude. Trata-se de um foguete de três estágios a propelente sólido, onde o Brasil ficou responsável pelo desenvolvimento dos motores e o "corpo"do foguete. Serão dois estágios com o motor S50 com cerca de 10 toneladas de propelente e um estágio orbitalizador com o motor S44. Cabe o DLR o desenvolvimento da coifa e do computador de bordo (CDB), responsável pelo guiamento, navegação e controle de atitude do foguete, sendo um componente crítico para o cumprimento da missão [\(MALTCHIK,](#page-65-2) [2017\)](#page-65-2).

### <span id="page-17-0"></span>1.1 Justificativa

A razão do desenvolvimento deste trabalho está relacionada com a necessidade de ter uma tecnologia nacional no desenvolvimento de veículos lançadores de satélites. É importante que o Brasil possua todo o conhecimento no processo de fabricação do foguete, uma vez que o CDB do VLM será desenvolvido pelo DLR.

O desenvolvimento do CDB do foguete somará mais uma referência no estudo de controle de veículos lançadores de satélites. O sistema embarcado desenvolvido poderá ser utilizado no processo de fabricação de outras unidades do VLM, assim como outros foguetes que o IAE possa vir a desenvolver, fazendo as adaptações necessárias.

## <span id="page-17-1"></span>1.2 Objetivos

#### <span id="page-17-2"></span>1.2.1 Objetivo Geral

O principal objetivo deste trabalho foi desenvolver e simular um computador de bordo para o Veículo Lançador de Microssatélites.

#### <span id="page-17-3"></span>1.2.2 Objetivos Específicos

De forma a alcançar o objetivo geral, os seguintes objetivos específicos foram delineados:

• Desenvolver o controle de atitude para o foguete VLM no Simulink<sup>®</sup>, bem como a sua simulação completa consistindo no algoritmo de guiamento, torques de controle, dinâmica do veículo, sensores, algoritmo de navegação e o próprio algoritmo de controle;

- <span id="page-18-3"></span>• Embarcar os algoritmos pertencentes ao CDB (algoritmo de guiamento, de controle e navegação) no dispositivo myRIO, da National Instruments (NI);
- Integrar o Simulink <sup>R</sup> com o myRIO em uma simulação de *Hardware-in-the-loop*  $(HIL)$ ;
- Exibir o cálculo da trajetória no simulador de voo FlightGear utilizando o *Aerospace* Toolbox do MATLAB<sup>®</sup>.

### <span id="page-18-0"></span>1.3 Trabalhos relacionados

A seguir, são apresentados os trabalhos relacionados aos tópicos discutidos neste trabalho.

#### <span id="page-18-1"></span>1.3.1 Modelagem matemática

[Greensite](#page-65-4) [\(1967\)](#page-65-4) é um trabalho completo e abrangente, sendo bastante referenciado na literatura. Sua obra mostra de forma detalhada as equações de movimento do veículo lançador, modelando as principais pertubações, como a flexão do veículo e *sloshing*. É mostrado o processo de simplificação das equações através das hipóteses estabelecidas, onde é realizada sua linearização. De posse do modelo simplificado, obtém-se a sua função de transferência onde é feita mais uma redução, sendo chamado de um modelo mais simplificado de corpo rígido. Quanto às pertubações, é apresentada a função de transferência com flexão e *sloshing*. Apesar desse trabalho não ter como ênfase os ganhos do controle de atitude, encontram-se diversas simulações com os ganhos da malha de controle.

[Wie](#page-66-1) [\(2008\)](#page-66-1) aborda a dinâmica e o controle de atitude para satélites e outros corpos com órbitas terrestre, além de manobras orbitais. O trabalho contém diversos exemplos práticos e técnicas de controle de atitude para satélites, estações espaciais, telescópios, dentre outros. Seus estudos são com base em quatérnions, em vez de ângulos de Euler, pois têm como vantagem um menor esforço computacional e não possuem o problema das singularidades. Em contrapartida, perde-se a noção física de cada parâmetro de rotação.

#### <span id="page-18-2"></span>1.3.2 Sistemas de Controle

[Campos](#page-65-5) [\(2004\)](#page-65-5) apresenta um estudo de um método para o cálculo de ganhos da malha de controle de atitude de um lançador de satélites, mais precisamente para o VLS. O trabalho exibe a comparação entre o cálculo dos ganhos pelo método LQ e o cálculo pelo método Analítico (método proposto por esse trabalho) aplicados ao VLS. Para as simulações, além de utilizar o modelo dinâmico do corpo rígido do veículo, são utilizados os modos de flexão, o modelo dinâmico do atuador, o bloco girométrico e os filtros.

<span id="page-19-2"></span>[Silva](#page-66-2) [\(2014\)](#page-66-2) compara diversos sistemas de controle para o Veículo Lançador de Satélites. O estudo é completo, mostrando diversas estruturas (plantas) com controladores do tipo PD e PID. Para cada estrutura, são feitos os cálculos quanto às margens de estabilidade do controlador, os erros em regime permanente e estabilização dos modos de flexão. Para o cálculo dos ganhos, é utilizado o método LQ com o escalonamento de ganhos.

#### <span id="page-19-0"></span>1.3.3 Computador de Bordo

[Hadi e Bambang](#page-65-6) [\(2015\)](#page-65-6) mostra o *design*, a implementação de um sistema de controle e a navegação de um foguete baseados no sistema de guiamento. O sistema de controle é implementado com um esquema de três laços para a arfagem e a guinada, e dois laços para o rolamento, pois o ângulo de rolamento é mantido fixo. Os sistemas de guiamento e controle são implementados em um microcontrolador TWR-K60D100M, que possui a arquitetura ARM, e os modelos de equações não lineares são implementados no MATLAB <sup>R</sup> . Para as simulações, é feito o uso do *hardware in the loop*.

[Miyamoto et al.](#page-65-7) [\(2012\)](#page-65-7) apresenta um sistema de orientação eficiente e flexível em tempo real para foguetes reutilizáveis. Com o uso de um algoritmo genético, chamado a evolução da vida, o trabalho propõe um eficiente procedimento que otimiza os coeficientes de um conjunto de funções de entradas prescritas para reduzir os custos de cálculo. O sistema de otimização resultante é aplicado ao algoritmo de guiamento a bordo em tempo real fazendo uso do FPGA, que otimiza a trajetória do foguete com asas.

[Novel, Trilaksono e Sasongko](#page-65-8) [\(2013\)](#page-65-8) propõem um computador de bordo para o foguete, dividindo o sistema de controle de voo e o sistema de navegação em dois microcontroladores LPC1768, que fazem uso da arquitetura ARM. O sistema de controle de voo é produzido a partir do algoritmo de planejamento de trajetória e o sistema de navegação realiza a estimativa de atitude usando o Filtro de Kalman Estendido. As entradas do sistema de navegação são obtidas através da modelagem dos sistemas físicos em Simulink <sup>R</sup> . Os resultados são apresentados em uma simulação do tipo HIL.

#### <span id="page-19-1"></span>1.4 Estrutura do Trabalho

O conteúdo desta dissertação está organizado em cinco capítulos e referências bibliográficas.

• No Capítulo 2, é apresentado o sistema de equações diferenciais do modelo de seis graus de liberdade, obtido pela modelagem física do problema. Posteriormente, são feitas simplificações a fim de adquirir o modelo linear do sistema, o qual é necessário no projeto do controlador. Ainda no capítulo, são apresentadas as dinâmicas de corpo rígido do veículo e do atuador;

- No Capítulo 3, é abordado o projeto do controlador, bem como a estratégia de controle utilizada e as técnicas e métodos usados nos cálculos dos ganhos. Em seguida, são especificados o *hardware* utilizado para o desenvolvimento do CDB e os parâmetros necessários para a criação do ambiente tridimensional nas simulações;
- No Capítulo 4, o projeto do CDB é realizado. São mostradas as etapas na confecção do protótipo, sendo exibido os resultados adquiridos nas simulações realizadas em ambiente MATLAB <sup>R</sup> e na plataforma myRIO comparados ao gerados pelo *software*  $\text{ASTOS}^\textcircledR;$
- Por fim, no último capítulo, são apresentados a conclusão e os trabalhos futuros.

## <span id="page-21-4"></span><span id="page-21-0"></span>2 Modelagem Matemática

### <span id="page-21-1"></span>2.1 Sistemas de Referência

Os sistemas de referências utilizados durante este trabalho são definidos antes de realizar a modelagem matemática do veículo lançador, descrevendo assim sua posição e movimento no espaço. Logo depois é desenvolvido o seu modelo matemático, sendo utilizado como referência os seguintes trabalhos: [GREENSITE](#page-65-4) [\(1967\)](#page-65-4), [CORNELISSE;](#page-65-9) [SCHOYER; WAKKER](#page-65-9) [\(1979\)](#page-65-9), [ZIPFEL](#page-66-3) [\(2007\)](#page-66-3), [WIE](#page-66-1) [\(2008\)](#page-66-1), [LUSTIG](#page-65-10) [\(2016\)](#page-65-10), [CAMPOS](#page-65-5) [\(2004\)](#page-65-5), [SILVA](#page-66-2) [\(2014\)](#page-66-2) e [DAITX](#page-65-11) [\(2012\)](#page-65-11).

#### <span id="page-21-2"></span>2.1.1 Sistema Geocêntrico Terrestre Inercial

Para qualquer viagem espacial no nosso sistema solar, o sistema heliocêntrico representa o sistema inercial. Entretanto, para voos perto da superfície ou na atmosfera, o sistema geocêntrico é suficiente. Esse é definido como um conjunto de vetores  $\vec{I}, \vec{J}, \vec{K},$ tendo sua origem no centro de massa da Terra. O vetor $\vec{I}$ está situado no plano da linha do equador e aponta para o equinócio Vernal, o vetor  $\vec{K}$  é perpendicular ao plano da linha do equador, coincidindo com o eixo de rotação da Terra e aponta para o polo Norte. O vetor *J* situa-se no plano equatorial e completa o triedro ortonormal do sistema cartesiano.

#### <span id="page-21-3"></span>2.1.2 Sistema Geocêntrico Terrestre Rotacional (não inercial)

É definido com um conjunto de vetores  $\vec{I_e}$ ,  $\vec{J_e}$ ,  $\vec{K_e}$ , tendo sua origem também no centro da Terra. O primeiro vetor $\vec{I_e}$ está situado no plano da linha do equador e aponta para o meridiano de Greenwich. O vetor *K~ <sup>e</sup>* está alinhado com o eixo de rotação da terra, portanto, coincide com o vetor  $\vec{K}$ , base do sistema referencial inercial. Por último, o vetor  $\vec{J}_{e}$  completa o triedro do sistema de coordenadas cartesianas. Esse sistema gira com uma velocidade angular Ω, que é a velocidade de giro da Terra. Na Figura [2,](#page-22-0) são mostrados os dois sistemas supracitados.

<span id="page-22-2"></span><span id="page-22-0"></span>Figura 2 – Sistema Geocêntrico Terrestre Inercial e Sistema Geocêntrico Terrestre Rotacional.

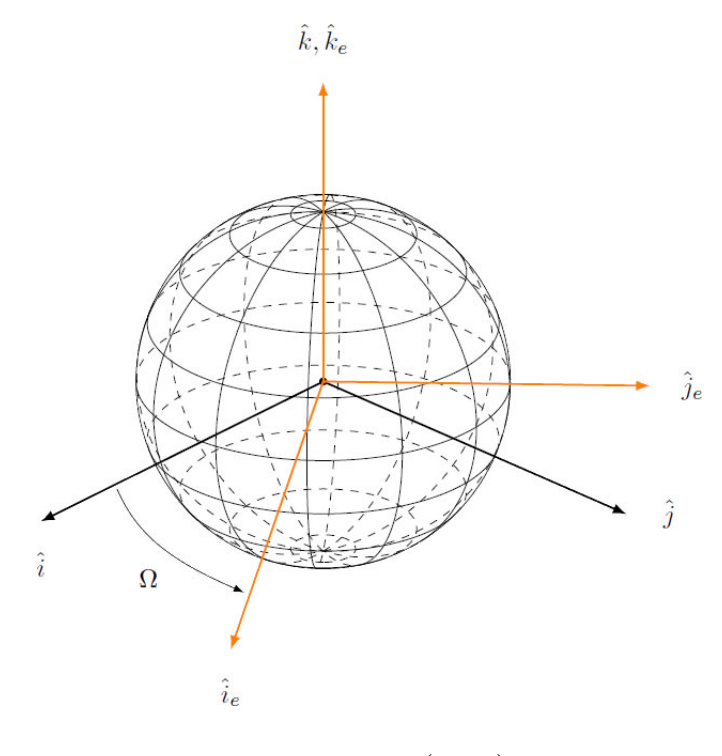

Fonte: [Lustig](#page-65-10) [\(2016\)](#page-65-10)

#### <span id="page-22-1"></span>2.1.3 Sistema de Referência Horizontal

Qualquer posição na superfície da Terra pode ser descrita pelo Sistema de Referência Horizontal (*S<sub>PL</sub>*) apresentado na Figura [3.](#page-23-0) Tem como origem o ponto de interesse na superfície da Terra e sua orientação é definida pelo conjunto de vetores  $\vec{I}_L,\,\vec{J}_L,\,\vec{K}_L.$  Para esse caso, o ponto de interesse é a plataforma de lançamento, tendo como origem as coordenadas de longitude e latitude. Logo, o vetor  $\vec{I}_L$  é normal ao plano tangente (vertical local), o vetor  $\vec{J_L}$  aponta na direção do norte geográfico e o vetor  $\vec{K_L}$  aponta para o leste, completando o triedro.

<span id="page-23-2"></span><span id="page-23-0"></span>Figura 3 – Sistema Geocêntrico Terrestre Rotacional e Sistema de Referência Horizontal.

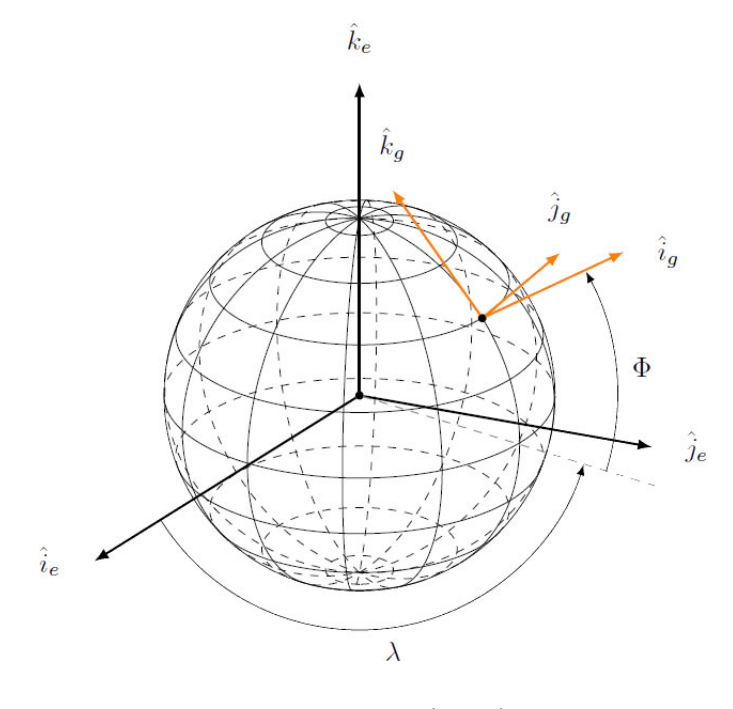

Fonte: [Lustig](#page-65-10) [\(2016\)](#page-65-10)

#### <span id="page-23-1"></span>2.1.4 Sistema de Referência Fixo ao Corpo

O Sistema de Referência Fixo ao Corpo (*SC*) descreve a atitude relativa do veículo lançador e tem como base para referência pontos dentro do veículo, respeitando sua posição inicial na plataforma de lançamento. Na indústria espacial, as componentes dos vetores desse sistema são definidas como  $\vec{i}_b$ ,  $\vec{j}_b$ ,  $\vec{k}_b$ , possuindo como origem o centro de gravidade (CG) do veículo, também chamado de centro de massa. Conforme a Figura [4,](#page-24-0) o vetor  $\vec{i}_b$ está alinhado com o eixo de simetria principal do corpo apontando em direção ao nariz do foguete. O vetor  $\vec{k}_b$  é alinhado com a extremidade direita do foguete e o vetor  $\vec{j}_b$  completa o triedro apontando para baixo a partir da barriga do foguete.

<span id="page-24-2"></span><span id="page-24-0"></span>Figura 4 – Sistema de Referência Fixo ao Corpo com o ângulos de rotação (Arfagem, guinada e rolamento).

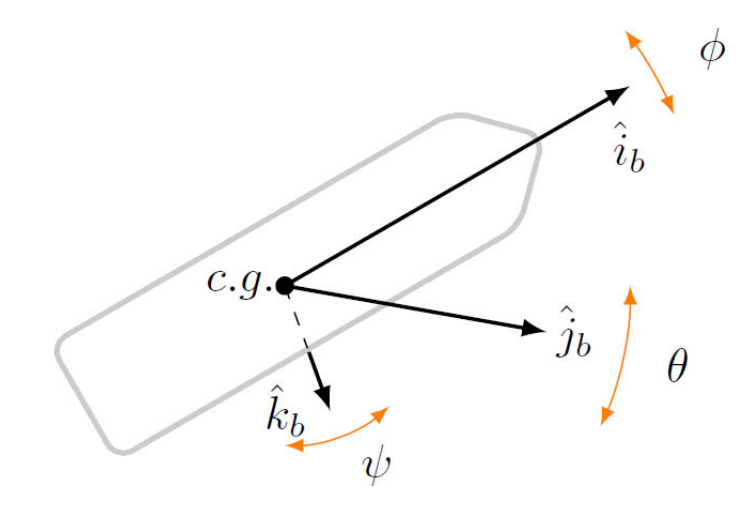

Fonte: [Lustig](#page-65-10) [\(2016\)](#page-65-10)

#### <span id="page-24-1"></span>2.1.5 Transformações entre sistemas

Existem diferentes formas de relacionar dois sistemas de coordenadas diferentes, algumas delas são por ângulos de Euler, quatérnios, matriz de cossenos diretores, parâmetros de Gibbs, dentre outras [\(SILVA,](#page-66-2) [2014\)](#page-66-2). Neste trabalho, utilizaram-se os ângulos de Euler.

Ângulos de Euler é um método que envolve sucessivas rotações sequenciais em torno de um dos eixos do sistema de coordenadas escolhido. Dessa forma, é possível orientar um corpo rígido em um sistema de coordenadas qualquer, para que tenha a mesma orientação em um segundo sistema de coordenadas, com no máximo 3 rotações sucessivas. Como a sequência de rotações não é única, existem 12 sequências de rotações possíveis [\(WIE,](#page-66-1) [2008\)](#page-66-1).

A maior desvantagem em utilizar ângulos de Euler é que qualquer sequência rotacional tem uma singularidade em algum ponto [\(LUSTIG,](#page-65-10) [2016\)](#page-65-10). Para que a atitude do veículo fique distante do ponto de singularidade, utilizou-se a sequência de rotação Y-Z-X ou 2-3-1. Então, aplicou-se uma rotação *θ* (ângulo de arfagem) em torno do eixo Y, em seguida, aplicou-se a rotação *ψ* (ângulo de guinada) em torno do eixo Z do novo sistema e, por último, a rotação *φ* (ângulo de rolamento) no eixo X.

<span id="page-25-1"></span><span id="page-25-0"></span>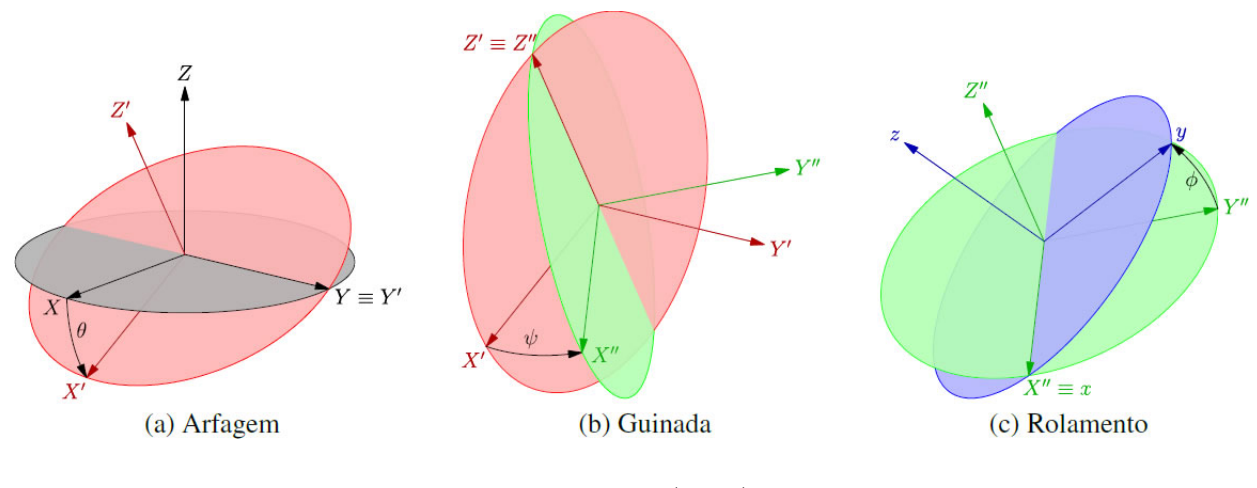

Figura 5 – Rotações - ângulos de Euler.

Fonte: [Daitx](#page-65-11) [\(2012\)](#page-65-11)

Considerando a sequência escolhida Y-Z-X, a qual relaciona a atitude do sistema de referência A e B, tem-se a seguinte representação:

$$
C_2(\theta) = A' \leftarrow A
$$
  
\n
$$
C_3(\psi) = A'' \leftarrow A'
$$
  
\n
$$
C_1(\phi) = B \leftarrow A''
$$
\n(2.1.1)

onde cada rotação é definida pela matriz:

$$
C_2(\theta) = \begin{bmatrix} \cos \theta & 0 & -\sin \theta \\ 0 & 1 & 0 \\ \sin \theta & 0 & \cos \theta \end{bmatrix}
$$
 (2.1.2)

$$
C_3(\psi) = \begin{bmatrix} \cos \psi & \sin \psi & 0\\ -\sin \psi & \cos \psi & 0\\ 0 & 0 & 1 \end{bmatrix}
$$
 (2.1.3)

$$
C_1(\phi) = \begin{bmatrix} 1 & 0 & 0 \\ 0 & \cos \phi & \sin \phi \\ 0 & -\sin \phi & \cos \phi \end{bmatrix}
$$
 (2.1.4)

e sendo A<sup>*i*</sup> e A<sup>*n*</sup> os sistemas de referência intermediários gerados durante as rotações sucessivas do sistema *A*, para que esse possua a mesma orientação do B. Logo,

$$
C^{B/A} = B \leftarrow A = C_1(\phi)C_3(\psi)C_2(\theta)
$$
\n(2.1.5)

<span id="page-26-1"></span>portanto:

$$
C^{B/A} = \begin{bmatrix} \cos\theta\cos\psi & \sin\psi & -\sin\theta\cos\psi \\ \sin\theta\sin\phi - \cos\theta\sin\psi\cos\phi & \cos\psi\cos\phi & \cos\theta\sin\phi + \sin\theta\sin\psi\cos\phi \\ \sin\theta\cos\phi + \cos\theta\sin\psi\sin\phi & -\cos\psi\sin\phi & \cos\theta\cos\phi - \sin\theta\sin\psi\sin\phi \end{bmatrix}
$$
(2.1.6)

## <span id="page-26-0"></span>2.2 Cinemática Rotacional

Os ângulos de guinada, arfagem e rolamento têm grande importância em descrever a atitude e comportamento do veículo lançador, porém para obter seus valores, durante todo o voo, é necessário o uso de equações diferenciais. Logo, a velocidade angular pode ser definida como a derivada dos ângulos de guinada, arfagem e rolamento [\(LUSTIG,](#page-65-10) [2016\)](#page-65-10). Utilizando a sequência de rotação Y-Z-X, as equações podem ser representadas por:

$$
\overrightarrow{\omega}^{A'/A} : A' \leftarrow A = \dot{\theta}_{j_b}^{\hat{\jmath}}{}'
$$
\n
$$
\overrightarrow{\omega}^{A''/A'} : A'' \leftarrow A' = \dot{\psi}\hat{k_b}''
$$
\n
$$
\overrightarrow{\omega}^{B/A''} : B \leftarrow A'' = \dot{\phi}\hat{i_b}
$$
\n(2.2.1)

A velocidade angular total do sistema *B* em relação ao *A* é dado por:

$$
\overrightarrow{\omega}^{B/A} = \overrightarrow{\omega}^{B/A''} + \overrightarrow{\omega}^{A''/A'} + \overrightarrow{\omega}^{A'/A} = \dot{\phi}\hat{i}_b + \dot{\psi}\hat{k}_b'' + \dot{\theta}\hat{j}_b' \tag{2.2.2}
$$

Outra forma de representar a velocidade angular é mostrada por [WIE](#page-66-1) [\(2008\)](#page-66-1)

$$
\vec{\omega} = \vec{\omega}^{B/A} = p\hat{i}_b + q\hat{k}_b + r\hat{j}_b = [\hat{i}_b + \hat{k}_b + \hat{j}_b] \begin{bmatrix} p \\ q \\ r \end{bmatrix}
$$
(2.2.3)

$$
\vec{\omega} = \begin{bmatrix} \dot{\phi} \\ 0 \\ 0 \end{bmatrix} + C_1(\phi) \begin{bmatrix} 0 \\ 0 \\ \dot{\psi} \end{bmatrix} + C_1(\phi) C_3(\psi) \begin{bmatrix} 0 \\ \dot{\theta} \\ 0 \end{bmatrix}
$$
(2.2.4)

$$
\vec{\omega} = \begin{bmatrix} p \\ q \\ r \end{bmatrix} = \begin{bmatrix} 1 & \sin \psi & 0 \\ 0 & \cos \phi \cos \psi & \sin \phi \\ 0 & -\sin \phi \cos \psi & \cos \phi \end{bmatrix} \begin{bmatrix} \dot{\phi} \\ \dot{\theta} \\ \dot{\psi} \end{bmatrix}
$$
(2.2.5)

<span id="page-27-2"></span>A relação inversa da equação anterior é dada por:

$$
\begin{bmatrix}\n\dot{\phi} \\
\dot{\theta} \\
\dot{\psi}\n\end{bmatrix} = \begin{bmatrix}\n1 & -\frac{\sin\psi}{\cos\psi}\cos\phi & \frac{\sin\psi}{\cos\psi}\sin\phi \\
0 & \frac{\cos\phi}{\cos\psi} & -\frac{\sin\phi}{\cos\psi} \\
0 & \sin\phi & \cos\phi\n\end{bmatrix} \cdot \begin{bmatrix} p \\ q \\ r \end{bmatrix}
$$
\n(2.2.6)

A partir dessa equação, que é utilizada pelo sistema de navegação, e de posse das velocidades angulares é possível obter a relação entre os dois sistemas de referência integrando-a numericamente.

## <span id="page-27-0"></span>2.3 Equações do Movimento de Corpo Rígido

Nesta seção, a dinâmica do veículo lançador é descrita acomodando seis graus de liberdade, tendo como base [CORNELISSE; SCHOYER; WAKKER](#page-65-9) [\(1979\)](#page-65-9). Para chegar nas equações que regem a dinâmica do corpo rígido, faz-se necessário derivá-las em relação ao referencial inercial, que nesse caso é a plataforma de lançamento. Pois, de acordo com [GREENSITE](#page-65-4) [\(1967\)](#page-65-4), como a duração do voo é curta, pode-se considerar como desprezível a rotação da Terra.

#### <span id="page-27-1"></span>2.3.1 Dinâmica Translacional

Sendo $\overrightarrow{V}$ a velocidade do centro de massa em relação ao sistema inercial adotado, a equação translacional para um corpo rígido pode ser escrita como [\(CORNELISSE;](#page-65-9) [SCHOYER; WAKKER,](#page-65-9) [1979,](#page-65-9) p.40):

$$
\overrightarrow{F}_S = M \frac{d\overrightarrow{V}}{dt} = M(\frac{\delta \overrightarrow{V}}{\delta t} + \overrightarrow{\Omega} \times \overrightarrow{V})
$$
\n(2.3.1)

Se *Fx*, *F<sup>y</sup>* e *F<sup>z</sup>* são componentes do eixo do corpo de *F<sup>s</sup>* e *u*, *v* e *w* são componentes do vetor *V* ao longo do eixo do corpo, então:

$$
F_x = M\left(\frac{du}{dt} + wq - vr\right)
$$
  
\n
$$
F_y = M\left(\frac{dv}{dt} + ur - wp\right)
$$
  
\n
$$
F_z = M\left(\frac{dw}{dt} + vp - uq\right)
$$
\n(2.3.2)

logo

$$
\overrightarrow{F_S} = M \begin{bmatrix} \dot{u} + wq - vr \\ \dot{v} + ur - wp \\ \dot{w} + vp - uq \end{bmatrix}
$$
\n(2.3.3)

#### <span id="page-28-3"></span><span id="page-28-0"></span>2.3.2 Dinâmica Rotacional

Sendo a equação de Euler para o movimento rotacional do corpo rígido expressa por:

$$
\frac{d\overrightarrow{L}}{dt} = \overrightarrow{M_s} \tag{2.3.4}
$$

onde  $\overrightarrow{L}$  é o vetor momento angular em relação ao centro de massa e  $\overrightarrow{M}_s$  é o somatório de torques aplicados em relação ao centro de massa.

É possível provar que sempre é factível um sistema de coordenadas, tendo suas origens coincidindo com o centro de massa do corpo, tal que os produtos de inércia são zero simultaneamente. Nesse caso, os três eixos de coordenadas são conhecidos como eixos principais e correspondem aos momentos de inércia, sendo chamados de momentos de inércia principais [\(CORNELISSE; SCHOYER; WAKKER,](#page-65-9) [1979,](#page-65-9) p.39). São as equações:

$$
M_x = M(I_{xx}\frac{dp}{dt} + (I_{zz} - I_{yy})qr
$$
  
\n
$$
M_y = M(I_{yy}\frac{dq}{dt} + (I_{xx} - I_{zz})pr
$$
  
\n
$$
M_z = M(I_{zz}\frac{dr}{dt} + (I_{yy} - I_{xx})pq
$$
\n(2.3.5)

<span id="page-28-2"></span>logo

$$
\overrightarrow{M_S} = \begin{bmatrix} \dot{p}I_{xx} + (I_{zz} - I_{yy})qr \\ \dot{q}I_{yy} + (I_{xx} - I_{zz})pr \\ \dot{r}I_{zz} + (I_{yy} - I_{xx})pq \end{bmatrix}
$$
\n(2.3.6)

E pode-se considerar o veículo radialmente simétrico, definindo o momento de inércia *I* tal que

$$
I \equiv I_{yy} = I_{zz}
$$

dessa forma, a Equação [\(2.3.6\)](#page-28-2) pode ser simplificada na equação:

$$
\overrightarrow{M_S} = \begin{bmatrix} \dot{p}I_{xx} \\ \dot{q}I + (I_{xx} - I)pr \\ \dot{r}I + (I - I_{xx})pq \end{bmatrix}
$$
\n(2.3.7)

## <span id="page-28-1"></span>2.4 Modelos de Subsistemas

As equações de movimento translacional e rotacional do veículo lançador no espaço foram desenvolvidas ao longo da seção anterior. A seguir, são considerados os momentos exercidos por forças externas no foguete e seu impacto na dinâmica de atitude.

#### <span id="page-29-0"></span>2.4.1 Gravidade

A força peso, no sistema de referência inercial adotado (Plataforma de Lançamento), é dada pela equação:

$$
\overrightarrow{F_G} = \begin{bmatrix} -M_g \\ 0 \\ 0 \end{bmatrix}
$$
 (2.4.1)

Fazendo a transformação do sistema de referência inercial  $S_{PL}$  para o sistema de referência fixo ao corpo *SC*, usa-se a matriz de transformação *C C/P L*, obtendo a equação:

$$
\overrightarrow{F}_g = C^{C/PL} \overrightarrow{F}_G = F_{gx} \hat{i}_b + F_{gy} \hat{j}_b + F_{gz} \hat{k}_b
$$
\n(2.4.2)

logo

$$
\overrightarrow{F}_g = \begin{bmatrix} F_{gx} \\ F_{gy} \\ F_{gz} \end{bmatrix} = -M_g \begin{bmatrix} \cos \psi \cos \theta \\ \sin \theta \sin \phi - \cos \theta \sin \psi \cos \phi \\ \sin \theta \cos \phi + \cos \theta \sin \psi \sin \phi \end{bmatrix}
$$
(2.4.3)

#### <span id="page-29-1"></span>2.4.2 Atmosfera

Na fase de voo atmosférico, o foguete sofre a ação de forças e momentos aerodinâmicos ocasionados pelo movimento relativo entre o veículo e o ar. As forças aerodinâmicas são o arrasto, a sustentação e a força lateral.

Sabendo que a equação da pressão dinâmica *P<sup>d</sup>* é dada por

$$
P_d = \frac{1}{2}\rho|\overrightarrow{V} - \overrightarrow{V_W}|^2
$$
\n(2.4.4)

na qual  $\rho$  é a densidade do ar e  $\overrightarrow{V_W}$  é a velocidade do vento em relação ao referencial inercial. A velocidade do vento projetada no eixo do corpo é

$$
\overrightarrow{V_W} = V_{Wx}\hat{i}_b + V_{Wy}\hat{j}_b + V_{Wz}\hat{k}_b
$$
\n(2.4.5)

e os ângulos *α* e *β* são dados respectivamente por

$$
\alpha = \tan^{-1}\left(\frac{w - w_d}{u}\right) \tag{2.4.6}
$$

$$
\beta = \tan^{-1}\left(\frac{v - v_d}{u}\right) \tag{2.4.7}
$$

<span id="page-30-1"></span>onde a força aerodinâmica total $\overrightarrow{F}_{a}$ é dada por

$$
\overrightarrow{F}_a = \begin{bmatrix} -C_d P_d S_r \\ -C_n P_d S_r \beta \\ -C_n P_d S_r \alpha \end{bmatrix}
$$
\n(2.4.8)

na qual *S<sup>r</sup>* é a área de referência (parâmetro geométrico relacionado ao veículo), *C<sup>d</sup>* e *C<sup>n</sup>* são coeficientes aerodinâmicos, sendo funções do ângulo de ataque (*α*), ângulo de derrapagem (*β*), Mach e de outras variáveis.

Para o momento aerodinâmico, é considerado que o CP (centro de pressão) e CG estejam situados no eixo de simetria do veículo, logo a equação é dada por:

$$
\overrightarrow{M_b} = \overrightarrow{l_a} \times \overrightarrow{F_a} = \begin{bmatrix} l_{ax} \\ 0 \\ 0 \end{bmatrix} \times \begin{bmatrix} F_{ax} \\ F_{ay} \\ F_{az} \end{bmatrix}
$$
 (2.4.9)

em que  $\overrightarrow{M_b}$  é o momento aerodinâmico e  $\overrightarrow{l_a}$  é a distância entre o CG e o CP. Se o CP estiver situado acima do CG, o veículo é aerodinamicamente instável. Caso contrário, o veículo é aerodinamicamente estável.

#### <span id="page-30-0"></span>2.4.3 Empuxo

A equação da vazão de massa gerada pela exaustão dos gases é definida por [\(CORNELISSE; SCHOYER; WAKKER,](#page-65-9) [1979,](#page-65-9) p.70):

$$
m = \int_{A_e} (\rho \overrightarrow{V} \cdot \overrightarrow{n}) dA_e
$$
 (2.4.10)

sendo *m* o fluxo mássico, *A<sup>e</sup>* é a área de saída da tubeira, *ρ* a pressão de saída dos gases,  $\overrightarrow{V}$  a velocidade de escape dos gases e  $\overrightarrow{n}$  é o vetor normal à seção transversal da saída da tubeira.

De acordo com o *Princípio da Solidificação*, as equações de movimento de um corpo com massa variável podem ser escritas como as equações de movimento de um corpo rígido. Para isso, basta adicionar forças e momentos aparentes, sendo essas de dois tipos: forças e momentos propulsivas e forças e momentos de Coriolis [\(DAITX,](#page-65-11) [2012\)](#page-65-11).

Por se tratar de um veículo controlado, sua tubeira é móvel. O controle do vetor de empuxo (TVC - *Thrust Vector Control*) determina as forças de propulsão de acordo com o seu deslocamento angular, Figura [6](#page-31-0) . Os ângulos da deflexão da tubeira, *δ<sup>y</sup>* para ângulo de deflexão sobre o eixo *y* e *δ<sup>z</sup>* para ângulo de deflexão sobre o eixo *z*, têm sinal contrário ao convencional para ângulos, de forma que uma deflexão positiva ocasione um momento positivo em torno do eixo em questão.

<span id="page-31-2"></span><span id="page-31-0"></span>Figura 6 – Forças e momentos devidos ao empuxo representadas no plano de arfagem e guinada.

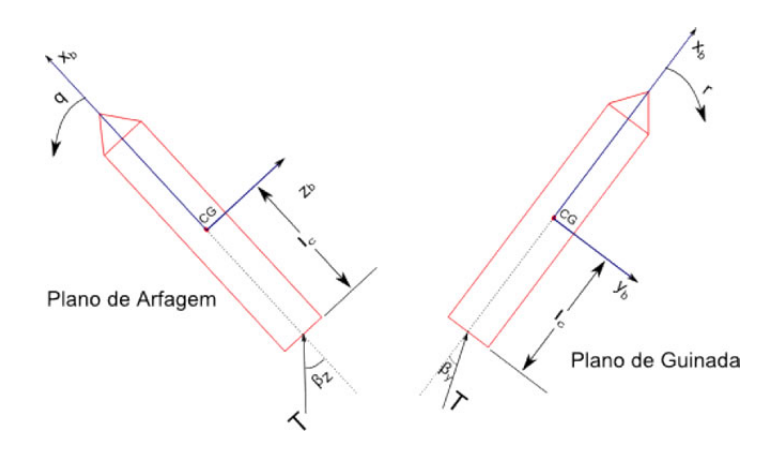

Fonte: [Silva](#page-66-2) [\(2014\)](#page-66-2)

Considerando que os ângulos de deflexão *δ<sup>y</sup>* e *δ<sup>z</sup>* são muito pequenos, pode-se dizer que a força de propulsão decomposta nos eixos do foguete é:

$$
\overrightarrow{F}_t = F_e \begin{bmatrix} \cos \delta_y \cos \delta_z \\ -\sin \delta_z \\ \sin \delta_y \end{bmatrix}
$$
 (2.4.11)

e o momento gerado no centro de massa do veículo causado pela força propulsiva é

$$
\overrightarrow{M}_t = \overrightarrow{l_c} \times \overrightarrow{F}_e \tag{2.4.12}
$$

onde

$$
\overrightarrow{M}_t = \overrightarrow{l_{cx}} \times \overrightarrow{F}_e = \begin{bmatrix} 0 \\ -\sin \delta_y \\ -\sin \delta_z \end{bmatrix}
$$
 (2.4.13)

<span id="page-31-1"></span>O fluxo mássico do motor é definido pela equação abaixo:

$$
m = \int_{A_e} (\rho \overrightarrow{V} \cdot \overrightarrow{n}) dA_e
$$
 (2.4.14)

De acordo com [\(CORNELISSE; SCHOYER; WAKKER,](#page-65-9) [1979,](#page-65-9) p.70), a *Força de Coriolis* pode ser escrita utilizando a Equação [\(2.4.14\)](#page-31-1):

$$
\overrightarrow{F}_c = -2\overrightarrow{\Omega} \times \left[\frac{\delta}{\delta t} \int_M \overrightarrow{r} dM + \int_{A_e} \overrightarrow{r} (\rho \overrightarrow{V} \cdot \overrightarrow{n}) dA_e\right]
$$
(2.4.15)

<span id="page-32-1"></span>Da definição do centro de massa

$$
\int_{M} \overrightarrow{r} dM = 0 \tag{2.4.16}
$$

e sendo o centro de fluxo mássico equivalente a  $\overrightarrow{l_c}$  conforme

$$
\overrightarrow{l_c} = \frac{1}{m} \int_{A_e} \overrightarrow{r} (\rho \overrightarrow{V} \cdot \overrightarrow{n}) dA_e
$$
 (2.4.17)

então

$$
\overrightarrow{F_c} = -2m\overrightarrow{\Omega} \times \overrightarrow{l_c}
$$
 (2.4.18)

$$
\overrightarrow{F}_c = -2m\overrightarrow{\Omega}l_{cx}\begin{bmatrix}0\\-r\\q\end{bmatrix}
$$
\n(2.4.19)

Como a massa total dos gases queimados dentro do foguete é muito pequena e o seu fluxo é praticamente paralelo ao eixo longitudinal do veículo lançador [\(CORNELISSE;](#page-65-9) [SCHOYER; WAKKER,](#page-65-9) [1979,](#page-65-9) 73), o *Momento de Coriolis* pode ser definido como

$$
\overrightarrow{M_c} = -\frac{\delta I}{\delta t} \cdot \overrightarrow{\Omega} - m \overrightarrow{l_c} \times (\overrightarrow{\Omega} \times \overrightarrow{l_c})
$$
\n(2.4.20)

e na forma vetorial

$$
\overrightarrow{M_c} = \begin{bmatrix} -p\dot{I}_{xx} \\ -q(\dot{I_{yy}} + ml_{cx}^2) \\ -r(\dot{I_{zz}} + ml_{cx}^2) \end{bmatrix}
$$
\n(2.4.21)

## <span id="page-32-0"></span>2.5 Modelo de 6 Graus de Liberdade

Com base nas equações desenvolvidas anteriormente, são derivadas as equações do movimento translacional e rotacional do corpo rígido. Tendo como modelo para o foguete

$$
\overrightarrow{F}_s = \overrightarrow{F}_t + \overrightarrow{F}_c + \overrightarrow{F}_g + \overrightarrow{F}_a
$$
\n
$$
\overrightarrow{M}_s = \overrightarrow{M}_t + \overrightarrow{M}_c + \overrightarrow{M}_d + \overrightarrow{M}_b
$$
\n
$$
\overrightarrow{E} = T^{-1} \overrightarrow{\Omega}
$$
\n(2.5.1)

<span id="page-33-1"></span><span id="page-33-0"></span>Substituindo as respectivas forças e momentos, obtém-se o modelo não-linear completo:

$$
\dot{u} = -\frac{C_d P_d S_r}{M} + \frac{F_e}{M} \cos \delta_y \cos \delta_z + vr - wq - g \cos \theta \cos \psi
$$
\n
$$
\dot{v} = -\frac{C_n P_d S_r}{M} \arctan(\frac{v - v_d}{u}) - \frac{F_e}{M} \sin \delta_z - \frac{2m l_{cx}}{M} r + wp - ur - g(\sin \theta \sin \phi - \cos \theta \cos \phi \sin \psi)
$$
\n
$$
\dot{w} = -\frac{C_n P_d S_r}{M} \arctan(\frac{w - w_d}{u}) + \frac{F_e}{M} \sin \delta_y + \frac{2m l_{cx}}{M} q + uq - vp - g(\sin \theta \cos \phi + \cos \theta \sin \phi \sin \psi)
$$
\n
$$
\dot{p} = -(\frac{C_l p P_d S_r D_r^2}{2u I_{xx}} + \frac{I x x}{I x x}) p
$$
\n
$$
\dot{q} = -(\frac{C_a P_d S_r D_r^2}{2u I} + \frac{\dot{I}}{I} + \frac{m l_{cx}^2}{I}) q + \frac{I - I_{xx}}{I} pr - \frac{l_{ax} C_n P_d S_r}{I} \arctan(\frac{w - w_d}{u}) - \frac{l_{cx} F_e}{I} \sin \delta y
$$
\n
$$
\dot{r} = -(\frac{C_a P_d S_r D_r^2}{2u I} + \frac{\dot{I}}{I} + \frac{m l_{cx}^2}{I}) r + \frac{I_{xx} - I}{I} pq - \frac{l_{ax} C_n P_d S_r}{I} \arctan(\frac{v - v_d}{u}) - \frac{l_{cx} F_e}{I} \sin \delta z
$$
\n(2.5.2)

As equações acima formam um sistema de seis equações diferenciais não lineares, acopladas e variantes no tempo [\(SILVA,](#page-66-2) [2014\)](#page-66-2). É um sistema complexo para ser usado no projeto do controlador, pois ele não fornece uma boa compreensão do problema mesmo já apresentando as seguintes simplificações:

- O princípio da solidificação foi utilizado;
- O foguete é rígido e indeformável, com exceção do propelente queimado, dessa forma, os modos de flexão e torção não foram considerados;
- O foguete é radialmente simétrico;
- O tempo de duração do voo do foguete é pequeno, podendo ser considerado o *SP L* como referencial inercial;
- O tensor de inércia ˆ*I* possui somente elementos na diagonal principal, ou seja, os eixos do *S<sup>C</sup>* são eixos principais de inércia;
- O ponto de aplicação da força de controle e da força aerodinâmica está sobre o eixo longitudinal do veículo, sendo o braço de controle *lcx* uma distância negativa.

Dessa forma, nova simplificações foram realizadas a fim de deixar o modelo mais tratável.

## <span id="page-34-1"></span><span id="page-34-0"></span>2.6 Linearização do Modelo do Corpo Rígido

Para aplicar as equações do modelo 6DoF no projeto de controle, são feitas suposições a fim de linearizar o sistema em torno de um ponto de operação. De posse das equações lineares, as técnicas de controle e análise foram utilizadas.

#### **Suposição 1 -** *u* **é um parâmetro variante no tempo**

Já que o veículo irá percorrer uma trajetória predeterminada, as variáveis dinâmicas são pré-calculadas para que possa ser inserida em órbita a maior carga útil possível. Para isso, os esforços aerodinâmicos são minimizados, de modo que *α* seja aproximadamente zero. Dessa forma, a gravidade é utilizada para mudar a direção do vetor velocidade, técnica conhecida como *gravity turn* [\(WIE,](#page-66-1) [2008\)](#page-66-1).

Sendo *α* um valor bem pequeno, a atitude de referência coincide com o ângulo da trajetória. Portanto, a variação da velocidade tangencial à trajetória pode ser calculada independentemente das outras variáveis de estado, consequentemente, *u* torna-se um parâmetro variante no tempo.

#### Suposição 2 -  $p \approx 0$  e  $\phi \approx 0$

Não são previstos torques perturbadores significativos sobre o eixo *x*. Além disso, a manobra de arfagem no eixo *y* não envolve movimento longitudinal.

#### **Suposição 3 - Os ângulos de deflexão da tubeira** *δ<sup>y</sup>* **e** *δ<sup>z</sup>* **são pequenos**

Os valores da deflexão da tubeira do VLM são pequenos, tendo o limite máximo de três graus.

#### **Suposição 4 - Os ângulos de ataque** *α* **e derrapagem** *β* **são pequenos**

Como é feito o uso do *gravity turn*, os ângulos de ataque e derrapagem durante o voo na fase atmosférica são próximos de zero.

#### **Suposição 5 -**  $\dot{\theta}$  **e**  $\dot{\psi}$  **são pequenos**

Em razão da manobra de arfagem ser relativamente lenta e plana, não envolvendo movimento de guinada, pode-se trocar cos *θ* e sec *ψ* pelos parâmetros variantes no tempo  $\cos \overline{\theta}$  e sec  $\overline{\psi}$ .

O resultado de todas as simplificações desacopla o sistema em dois, transformando o movimento em cada um dos eixos *y* e *z* em independentes. Com o propósito de simplificar <span id="page-35-3"></span><span id="page-35-2"></span>o manejo das equações, os seguintes coeficientes são definidos:

$$
A_V = \frac{C_n P_d S_r}{MU} \qquad T_V = \frac{l_{ax} C_n P_d S_r}{UI}
$$

$$
A_{\delta} = \frac{F_e}{M} \qquad T_{\delta} = \frac{l_{cx} F_e}{I} \qquad (2.6.1)
$$

$$
A = \frac{2m l_{cx}}{I} \qquad T_{\delta} = \frac{C_a P_d S_r D_r^2}{I} \qquad m l_{cx}^2
$$

$$
A_{\Omega} = \frac{2m c_x}{M} + U \quad T_{\Omega} = \frac{C_a I d^2 r^2}{2U I} + \frac{1}{I} + \frac{m c_x}{I}
$$

E, finalmente, chega-se ao modelo final com as novas equações dividas nos planos de arfagem [\(2.6.2\)](#page-35-0) e guinada [\(2.6.3\)](#page-35-1), onde elas são linearizadas no projeto do controlador.

#### <span id="page-35-0"></span>**Arfagem**

$$
\dot{w} = -A_V(w - wd) + A_\delta \delta_y + A_\Omega q - g\sin\psi
$$
\n
$$
\dot{q} = -T_\Omega q + T_V(w - w_d) - T_\delta \delta_y
$$
\n
$$
\dot{\theta} = \sec\psi q
$$
\n(2.6.2)

<span id="page-35-1"></span>**Guinada**

$$
\dot{v} = -A_V(v - vd) - A_\delta \delta_z + A_\Omega r + g\cos\theta \sin\theta
$$
\n
$$
\dot{r} = -T_\Omega r - T_V(v - v_d) - T_\delta \delta_z \tag{2.6.3}
$$
\n
$$
\dot{\psi} = r
$$

Por se tratar de um veículo radialmente simétrico, são consideradas a partir de agora somente as Equações [\(2.6.2\)](#page-35-0) do plano de arfagem para obtenção das equações lineares.

A linearização ocorre em torno de um ponto de equilíbrio em uma operação normal do sistema, sendo os sinais considerados pequenos. Uma vez satisfeitas essas condições, então é possível aproximar um sistema não-linear por um sistema linear. Os sistemas passam a ser equivalentes se considerados dentro de uma faixa de operação limitada [\(OGATA,](#page-66-4) [2011\)](#page-66-4).

Considerando pequenas as pertubações em torno da trajetória de referência, ou seja, utilizando-se a técnica do *gravity turn*, o ponto de equilíbrio escolhido é quando  $\psi = 0$ . Portanto, obtém-se o sistema de equações lineares que representam o comportamento do

sistema no ponto escolhido.

$$
\begin{bmatrix} \dot{w} \\ \dot{q} \\ \dot{\theta} \end{bmatrix} = \begin{bmatrix} -A_V & A_{\omega} & -g\cos\theta \\ T_V & -T_{\Omega} & 0 \\ 0 & 1 & 0 \end{bmatrix} \begin{bmatrix} w \\ q \\ \theta \end{bmatrix} + \begin{bmatrix} A_{\delta} \\ -T_{\delta} \\ \theta \end{bmatrix} \delta_y + \begin{bmatrix} A_V \\ -T_V \\ 0 \end{bmatrix} w_d \qquad (2.6.4)
$$

## <span id="page-36-0"></span>2.7 Função de Transferência

Com o sistema linearizado, pode-se utilizar as variadas técnicas de controle no projeto do controlador. Logo, é conveniente achar a função de transferência que rege esse sistema, onde os ângulos de deflexão da tubeira são as entradas e os estados do sistema são as saídas.

<span id="page-36-1"></span>Sendo a forma geral do sistema linearizado do tipo

$$
\dot{x} = Ax + Bu \tag{2.7.1}
$$

<span id="page-36-2"></span>e definindo

$$
y = \mathbf{C}x + \mathbf{D}u \tag{2.7.2}
$$

<span id="page-36-3"></span>onde *y* é uma saída do sistema contendo a combinação linear dos estados que são analisados.

Aplicou-se a transformada de Laplace nas Equações [2.7.1](#page-36-1) e [2.7.2](#page-36-2) e logo se tem:

$$
sX = AX + BU \tag{2.7.3}
$$

$$
Y = \mathbf{C}X + \mathbf{D}U \tag{2.7.4}
$$

<span id="page-36-5"></span><span id="page-36-4"></span>onde *X* ≡ *X*(*s*), *Y* ≡ *Y* (*s*) e *U* ≡ *U*(*s*) tornam-se funções da variável complexa *s*. Ao isolar *X* na Equação [2.7.3,](#page-36-3) resulta em

$$
X = (s\mathbf{I} - \mathbf{A})^{-1}BU
$$
\n
$$
(2.7.5)
$$

sendo **I** uma matriz identidade de ordem igual ao número de estados do sistema.

E por fim, substituindo a Equação [2.7.4](#page-36-4) na [2.7.5,](#page-36-5) obtém-se

$$
\frac{Y}{U} = \mathbf{C}(s\mathbf{I} - \mathbf{A})^{-1}\mathbf{B} + \mathbf{D}
$$
 (2.7.6)

que nada mais é do que a função de transferência desejada.

<span id="page-37-4"></span><span id="page-37-2"></span>Logo, para a entrada  $\delta_y$  e saída  $\theta$ , tem-se

$$
\frac{\theta(s)}{\delta_y(s)} = -\frac{T_\delta s + (T_\delta A_V - T_V A_\delta)}{s^3 + (T_\Omega + A_V)s^2 + (A_V T_\Omega - A_\Omega T_V)s + T_V g \cos \theta} \tag{2.7.7}
$$

que é a função de transferência do corpo rígido para o eixo y, ou seja, arfagem.

<span id="page-37-3"></span>Analisando a Equação [2.7.7,](#page-37-2) é possível fazer algumas simplificações. Se for considerada a velocidade do veículo elevada o suficiente, os termos divididos por *U* tornam-se praticamente nulos. E sendo *T*<sup>Ω</sup> muito menor que *T<sup>V</sup>* , pode-se chegar a uma nova função de transferência do **modelo reduzido** em que

$$
\frac{\theta(s)}{\delta_y(s)} \approx -\frac{-T_\delta}{s^2 - UT_V} \tag{2.7.8}
$$

## <span id="page-37-1"></span>2.8 Dinâmica do Atuador

A correção da trajetória do VLM, durante a fase de voo propulsado, deve-se ao controle do vetor de empuxo ou TVC. O sistema é composto por uma tubeira móvel (divergente) e um atuador eletro-hidráulico.

<span id="page-37-0"></span>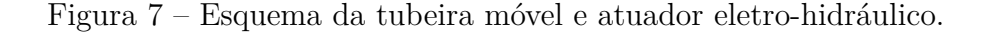

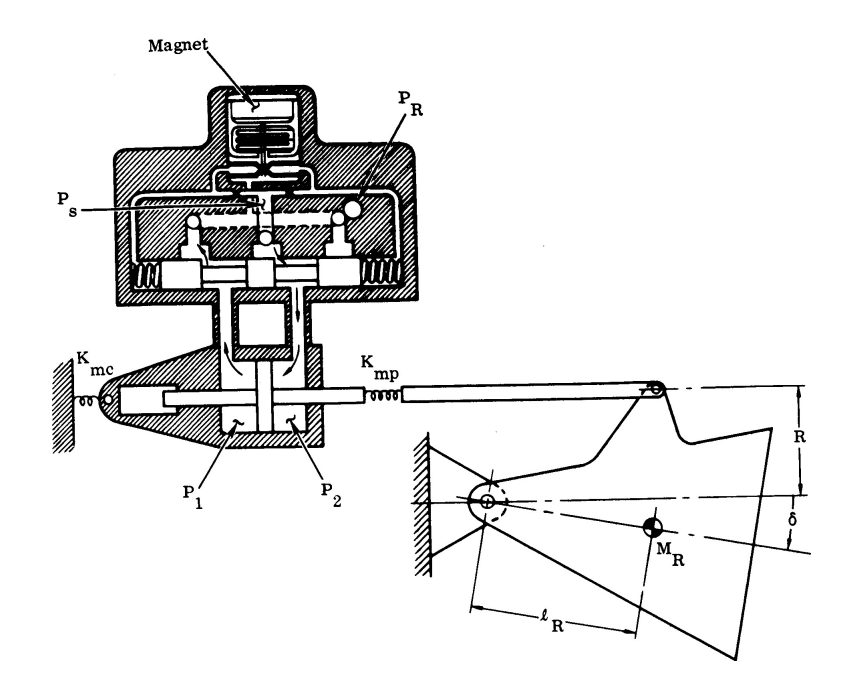

Fonte: [Greensite](#page-65-4) [\(1967\)](#page-65-4)

A aceleração angular do divergente sobre o veículo causa um efeito conhecido como "*tail wags dog*"(TWD) zero, sendo conhecida pelo termo abaixo

$$
\sqrt{\frac{T_C}{m_R l_R}}
$$

<span id="page-38-0"></span>onde *T<sup>C</sup>* é o empuxo controlado, *m<sup>R</sup>* é a massa da tubeira e *l<sup>R</sup>* é a distância do centro de massa da tubeira para o seu ponto de rotação (como pode ser visto na Figura [7\)](#page-37-0). Isso é igual à frequência com que as forças inercias transversais, resultantes da tubeira, cancelam as forças de empuxo devido à deflexão angular do foguete [\(GREENSITE,](#page-65-4) [1967\)](#page-65-4).

Esse efeito raramente é importante para os modos de corpo rígido, podendo ser significativo para veículos onde a massa da tubeira é muito grande. Nesses casos, um TWD zero da mesma ordem de grandeza das frequências de comando poderia comprometer seriamente o seu controle. Geralmente, no entanto, o TWD zero é mais importante no problema de estabilidade à flexão [\(GREENSITE,](#page-65-4) [1967\)](#page-65-4). Neste trabalho, é assumido que a inércia da tubeira e sua massa são desprezíveis em relação ao foguete, portanto, esse efeito não é levado em consideração.

Para o funcionamento do atuador, o sistema eletro-hidráulico deve ser rápido o suficiente para posicionar o divergente com o mínimo de *overshoot*, sendo robusto ao ponto de suportar todos os torques que agem sobre o atuador [\(SILVA,](#page-66-2) [2014\)](#page-66-2). A interação desses fenômenos é complexa e não é abordada, logo, o modelo utilizado do atuador pode ser a função de primeira ordem

$$
\frac{\delta_a(s)}{\delta_c(s)} = \frac{K_a}{s + K_a} \tag{2.8.1}
$$

em que *K<sup>a</sup>* é a banda passante do atuador.

## <span id="page-39-3"></span><span id="page-39-1"></span>3 Metodologia

Neste capítulo, é abordada a arquitetura de controle empregada no projeto do CDB, bem como o método para o cálculo de ganhos do controlador de atitude, sendo aplicado o método LQ (*Linear Quadratic*). O projeto de controle foi realizado no MATLAB <sup>R</sup> e, para o *hardware*, foi utilizado o dispositivo myRIO. Quanto a simulação 3D, fez-se uso do simulador de voo FlightGear. Dessa maneira, foi necessária a implementação do *Aerospace Toolbox* do MATLAB<sup>®</sup> que ajuda na comunicação com o FlightGear.

Ainda neste capítulo, é apresentado apenas o controlador para a estabilização em arfagem, pois conforme informado anteriormente, o veículo é radialmente simétrico.

### <span id="page-39-2"></span>3.1 Arquitetura de Controle

A estratégia de controle escolhida para o projeto foi PID (Proporcional-Integral-Derivativo), conforme pode ser visto na Figura [8](#page-39-0) e tem como equação

$$
\delta_y = K_P(\theta_{ref} - \theta) + K_I \int (\theta_{ref} - \theta) dt - K_D \dot{\theta}
$$
\n(3.1.1)

onde *θref* é o ângulo de referência.

O PID destaca-se, em relação aos outros, por sua grande versatilidade e uso em inúmeras aplicações. O uso do PID no controlador faz com que os desvios de atitude sejam minimizados pelo ganho proporcional, zerados pelo ganho integral e são obtidos com uma velocidade antecipativa pelo ganho derivativo [\(CAMPOS,](#page-65-5) [2004\)](#page-65-5).

Figura 8 – Controlador PID.

<span id="page-39-0"></span>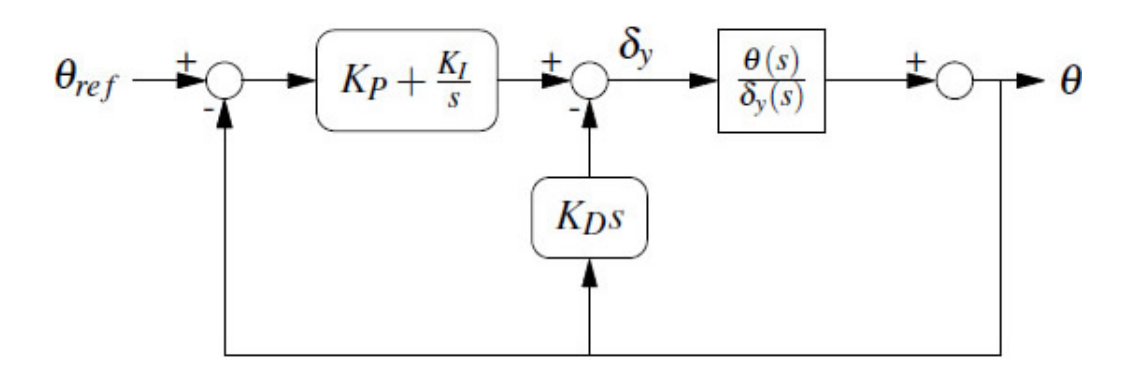

Fonte: [Daitx](#page-65-11) [\(2012\)](#page-65-11)

<span id="page-40-3"></span>Para o projeto do controlador, aplicou-se o modelo reduzido do corpo rígido, visto que o veículo tem como principal comportamento dinâmico esse modo e o modelo reduzido facilita os cálculos. Entretanto, os ganhos foram testados com o modelo completo, o qual é explanado na Seção [3.3](#page-41-0) deste trabalho.

A dinâmica dos atuadores e sensores também foi desprezada nesse primeiro momento, por se tratar de dinâmicas rápidas se comparadas com a dinâmica de corpo rígido do lançador, sendo as margens de ganho e fase responsáveis por remediar estas simplificações [\(CAMPOS,](#page-65-5) [2004\)](#page-65-5).

Para os ganhos do controlador, utilizou-se a alocação de polos com escalonamento no tempo (*gain scheduling*). Pois, apesar do sistema ser variante ao longo do voo, pode-se considerar invariante, caso seja adotado um certo intervalo de tempo. Assim, mudando os valores de *Kp*, *K<sup>i</sup>* , e *K<sup>d</sup>* ao longo do tempo, compensa-se a variação dos parâmetros físicos do veículo. Dessa forma, a estabilidade à resposta do sistema precisa ser analisada apenas uma única vez, sendo fixada em algum instante de tempo. O método escolhido para esse instante de tempo foi o LQ (*Linear Quadratic*).

## <span id="page-40-0"></span>3.2 Método LQ para cálculo dos ganhos

O método LQ tem como objetivo minimizar a função custo

$$
J = \int_0^\infty (x(t)^T Q x(t) + \delta(t)^2 R) dt
$$
\n(3.2.1)

onde Q e R são matrizes de ponderação que alteram o peso relativo dos estados e do esforço de controle. Os seus valores são escolhidos empiricamente. Essa técnica baseia-se em achar um modelo de referência do sistema em malha fechada para um instante de maior influência aerodinâmica, variando-se as matrizes Q e R [\(CAMPOS,](#page-65-5) [2004\)](#page-65-5).

<span id="page-40-2"></span>Considerando a Equação [2.7.8](#page-37-3) do modelo reduzido, a função de transferência do sistema controlado é dada por

$$
\frac{\theta(s)}{\theta_{ref}(s)} = \frac{-T_{\delta}(K_{p}s + K_{i})}{s^{3} - K_{d}T_{\delta}s^{2} + (UT_{V} + K_{p}T_{\delta})s + T_{\delta}K_{i}} \tag{3.2.2}
$$

<span id="page-40-1"></span>em que no domínio do tempo fica

$$
\dddot{\theta} + (-K_d T_\delta)\ddot{\theta} + (UT_V + K_p T_\delta)\dot{\theta} + K_p T_\delta \dot{\theta}_{ref} + K_i T_\delta(\theta_{ref} - \theta) = 0 \qquad (3.2.3)
$$

O próximo passo é integrar a Equação [3.2.3,](#page-40-1) então

$$
\ddot{\theta} + (-K_d T_{\delta})\dot{\theta} + (UT_V + K_p T_{\delta})\theta + K_p T_{\delta} \theta_{ref} + K_i T_{\delta} \int (\theta_{ref} - \theta)dt + c = 0 \qquad (3.2.4)
$$

e organizando-a de forma matricial, tem-se a matriz de estados

$$
\begin{bmatrix}\n\ddot{\theta} \\
\dot{\theta} \\
\dot{h}_{\theta}\n\end{bmatrix} = \begin{bmatrix}\nK_d T_{\delta} & K_p T_{\delta} + U T_V & -K_i T_{\delta} \\
1 & 0 & 0 \\
0 & -1 & 0\n\end{bmatrix} \begin{bmatrix}\n\dot{\theta} \\
\theta \\
h_{\theta}\n\end{bmatrix} + \begin{bmatrix}\n-K_p T_{\delta} \\
0 \\
1\n\end{bmatrix} \theta_{ref}
$$
\n(3.2.5)

onde  $h_{\theta} = \int (\theta_{ref} - \theta) dt$ .

Ainda analisando a Equação [3.2.2,](#page-40-2) pode-se correlacioná-la com a equação do tipo

$$
\frac{\theta(s)}{\theta_{ref}(s)} = \frac{K(s + \eta \alpha \omega_n)}{(s^2 + 2\zeta \omega_n s + \omega_n^2)(s + \alpha \omega_n)}
$$
(3.2.6)

que, por analogia, chega-se ao valores de  $K_p$ ,  $K_i$  e  $K_d$  escalonados no tempo:

$$
K_p(t) = \frac{\omega_n^2 (1 + 2\zeta \alpha) + \frac{T_V(t)}{U(t)}}{-T_\delta(t)}, \quad K_i(t) = \frac{\alpha \omega_n^3}{-T_\delta(t)}, \quad K_d(t) = \frac{\omega_n (2\zeta + \alpha)}{-T_\delta(t)} \tag{3.2.7}
$$

### <span id="page-41-0"></span>3.3 Modelo completo

O projeto do controlador do VLM foi validado utilizando um modelo denominado "completo", incluindo elementos que foram desprezados para o cálculo dos ganhos. Por se tratar de um modelo linear, os efeitos da discretização não foram considerados.

Para este modelo, foram considerados a função de transferência do corpo rígido, o modelo linear da tubeira móvel e o bloco girométrico (BLG). Este bloco é responsável pelas medida da velocidade angular p, q e r. A Figura [9](#page-42-0) apresenta a concepção do modelo.

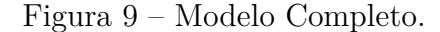

<span id="page-42-2"></span><span id="page-42-0"></span>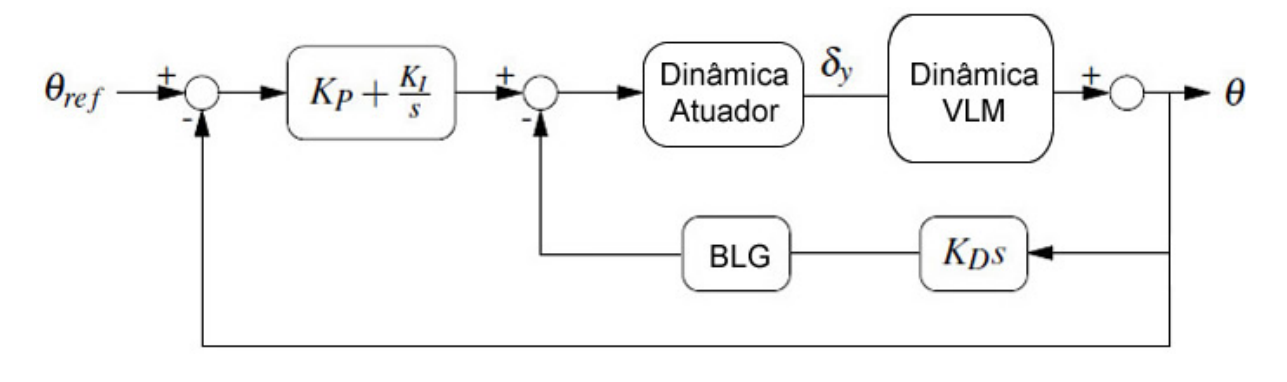

Fonte: Autor

### <span id="page-42-1"></span>3.4 Computador de Bordo

O sistema de controle do foguete precisa ser robusto o suficiente para mantê-lo na trajetória a fim de que os requisitos da missão sejam cumpridos. Esse sistema vai embarcado em um *hardware*, também conhecido como computador de bordo. É necessário que o CDB tenha um alto desempenho processando rapidamente as informações advindas dos sensores, mesmo em condições extremas de temperatura, pressão, vibração e radiação.

O CDB é composto pelos algoritmos de guiamento, controle e navegação, sendo sua estrutura mostrada na Figura [10.](#page-43-0) O algoritmo de guiamento é responsável por processar as informações de posição e velocidade oriundas do sistema de navegação, fazendo as correções (em arfagem e guinada) necessárias para que o veículo cumpra a trajetória desejada. O algoritmo de controle de atitude tem a função de rastrear os comandos do guiamento, além de garantir a estabilidade do veículo mesmo na presença de incertezas [\(SILVA,](#page-66-2) [2014\)](#page-66-2).

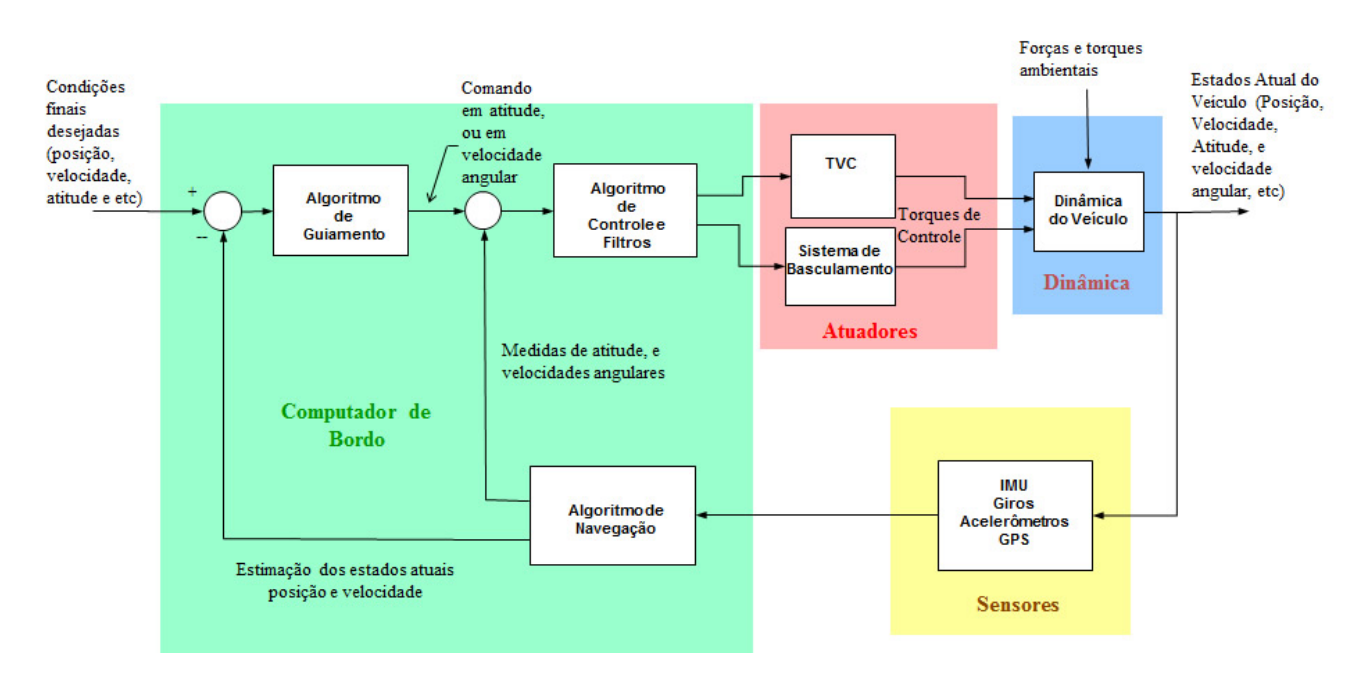

<span id="page-43-2"></span><span id="page-43-0"></span>Figura 10 – Diagrama geral do sistema de controle de um veículo lançador.

Fonte: [Silva](#page-66-2) [\(2014\)](#page-66-2)

Para o desenvolvimento do CDB, foi utilizado o sistema embarcado myRIO da National Instruments. Sua escolha foi baseada na *performance* de processamento, configuração de entradas e saídas, facilidade de prototipagem e na sua linguagem de programação. É um sistema que pode ser programado em LabVIEW ou C, duas linguagens bastante utilizadas na indústria aeroespacial.

Como exemplo, pode-se citar a empresa de sistemas aeroespaciais Spacex. Ela desenvolve primeiramente no LabVIEW as interfaces gráficas usadas no controle de missão e lançamento de foguetes, para engenheiros e operadores monitorarem a telemetria e o comando do veículo, bem como a plataforma de lançamento [\(RAJADURAI,](#page-66-5) [2018\)](#page-66-5).

#### <span id="page-43-1"></span>3.4.1 NI myRIO

O myRIO é um dispositivo embarcado de tempo real para projetos acadêmicos, podendo ser visto na Figura [11.](#page-44-0) Esse sistema contém entradas e saídas tanto analógicas como digitais, LEDs, botão e acelerômetro integrado. Quanto ao processamento, possui um FPGA Xilinx juntamente com um processador dual-core ARM Cortex-A9. Alguns modelos também contam com suporte a Wi-Fi. Conforme citado anteriormente, o myRIO é programável em LabVIEW ou C.

Primeiramente, todo o sistema de controle foi projetado e desenvolvido no MATLAB <sup>R</sup> juntamente com o Simulink <sup>R</sup> , desde a resposta ao degrau, do modelo reduzido, para o

<span id="page-44-2"></span>cálculo dos ganhos até o modelo completo do controle de atitude, contendo todas as dinâmicas relacionadas no projeto. De posse dos algoritmos de guiamento, navegação e controle, fizeram-se suas transcrições para o LabVIEW e posteriormente o embarque no *hardware*.

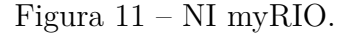

<span id="page-44-0"></span>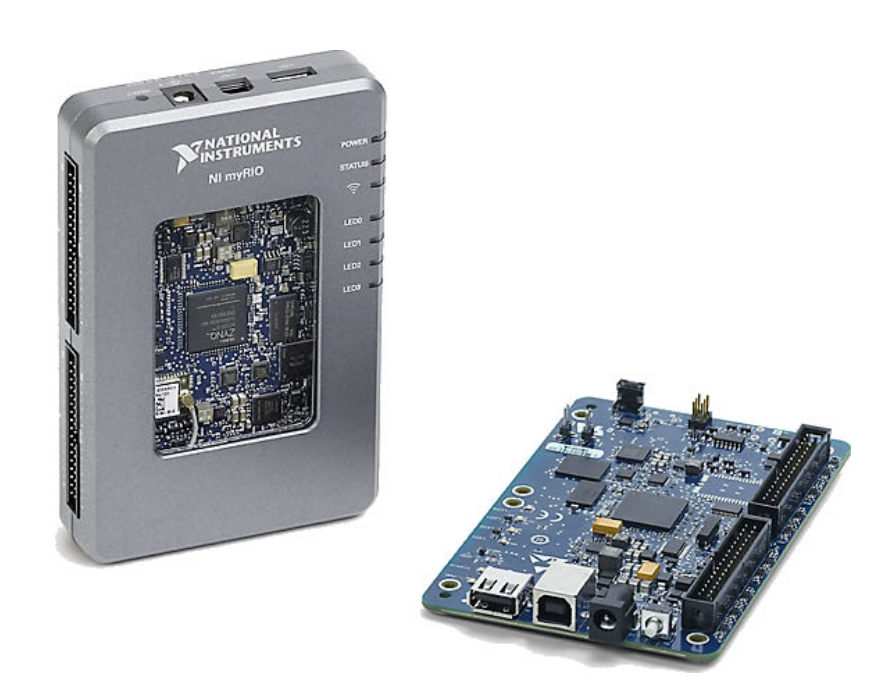

Fonte: [National Instruments](#page-65-12) [\(2019\)](#page-65-12)

## <span id="page-44-1"></span>3.5 Simulação 3D

Os resultados do cálculo de trajetória são apresentados em uma simulação 3D, além dos tradicionais gráficos. Para a exibição do ambiente tridimensional, utilizou-se o *software* FlightGear Flight Simulator. O *Aerospace Toolbox* do MATLAB <sup>R</sup> foi usado na comunicação do Simulink® com o simulador de voo.

FlightGear é um *software open source* de simulação de voo disponível para diversas plataformas e sistemas operacionais, como Linux, OS X e Windows. Nele é possível escolher diferentes modelos de aeronaves e aeroportos, sendo possível fazer o *download* de mais modelos no *site* oficial, ou até mesmo construir um. Nas simulações deste trabalho, utilizou-se a versão 3.4 do FlightGear, tendo como modelo de aeronave o foguete russo Vostok-1 (Figura [12\)](#page-45-0) e ambiente de lançamento as coordenadas do Centro de Lançamento de Alcântara (CLA).

#### Figura 12 – Foguete Vostok-1.

<span id="page-45-1"></span><span id="page-45-0"></span>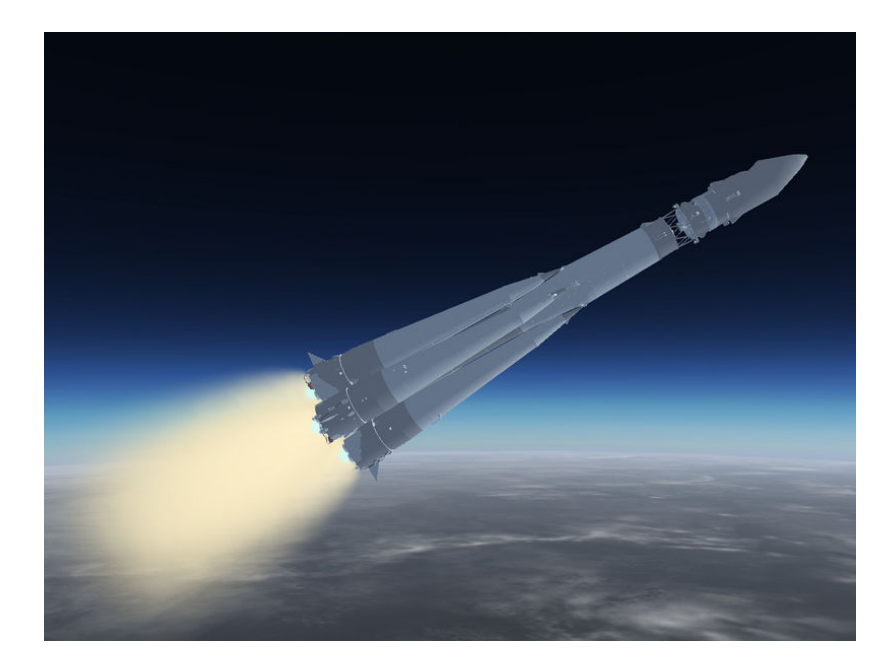

Fonte: [Wikipédia](#page-66-6) [\(2019\)](#page-66-6)

O *Aerospace Toolbox* fornece ferramentas e funções para analisar a navegação e o ambiente de veículos aeroespaciais, sendo possível a visualização da trajetória por meio de um simulador de voo. Dentre as inúmeras opções presentes no *toolbox*, fez-se o uso de dois blocos, o FlightGear Preconfigured 6DoF Animation e o Flat Earth to LLA.

O bloco Flat Earth to LLA recebe os valores de X,Y, Z e mais uma altura de referência, transformando-os em coordenadas de latitude e longitude. Já o bloco FlightGear Preconfigured 6DoF Animation recebe esses valores transformados juntamente com os ângulos de Euler (*φ*, *θ* e *ψ*).

## <span id="page-46-0"></span>4 Projeto do Computador de Bordo do VLM

Neste capítulo, é desenvolvido o projeto do CDB e apresentado os seus resultados. O cálculo dos ganhos do controlador é descrito, sendo encontrados os valores das matrizes de ponderação Q e R. Os ganhos são escalonados no tempo para a validação do modelo completo. Posteriormente, os algoritmos que fazem parte do CDB são aplicados ao sistema embarcado e os seus resultados são exibidos.

O desenvolvimento do CDB foi restringido ao controle de arfagem e guinada para o voo do primeiro estágio do foguete. Esse estágio tem duração de 83 segundos. As simulações possuem taxa de amostragem de 64 Hz, como consequência, o controlador pode ser considerado contínuo. Os ângulos de referência da trajetória foram obtidos pelo ASTOS <sup>R</sup> (*Aerospace Trajectory Optimization*), uma ferramenta comercial de simulação, otimização e análise de trajetórias de veículos espaciais.

As informações técnicas do VLM foram concedidas pelo IAE por meio do Guilherme da Silveira. Porém, os dados do foguete foram mascarados por serem confidenciais, ou seja, os valores repassados podem ou não coincidir com os valores oficiais.

### <span id="page-46-1"></span>4.1 Dados Aerodinâmicos

No apêndice A, são apresentados os dados aerodinâmicos relacionados a dinâmica do veículo lançador. Os dados são compostos pelos coeficientes expostos na Equação [2.6.1,](#page-35-2) a gravidade e a velocidade longitudinal do foguete no período de duração da queima do primeiro estágio.

Para uma melhor análise dos resultados expostos neste capítulo, os coeficientes aerodinâmicos e a velocidade longitudinal do veículo são exibidos ao longo do voo na Figura [13.](#page-47-0) Com esses gráficos, é possível observar a dinâmica do foguete durante todo o período de voo.

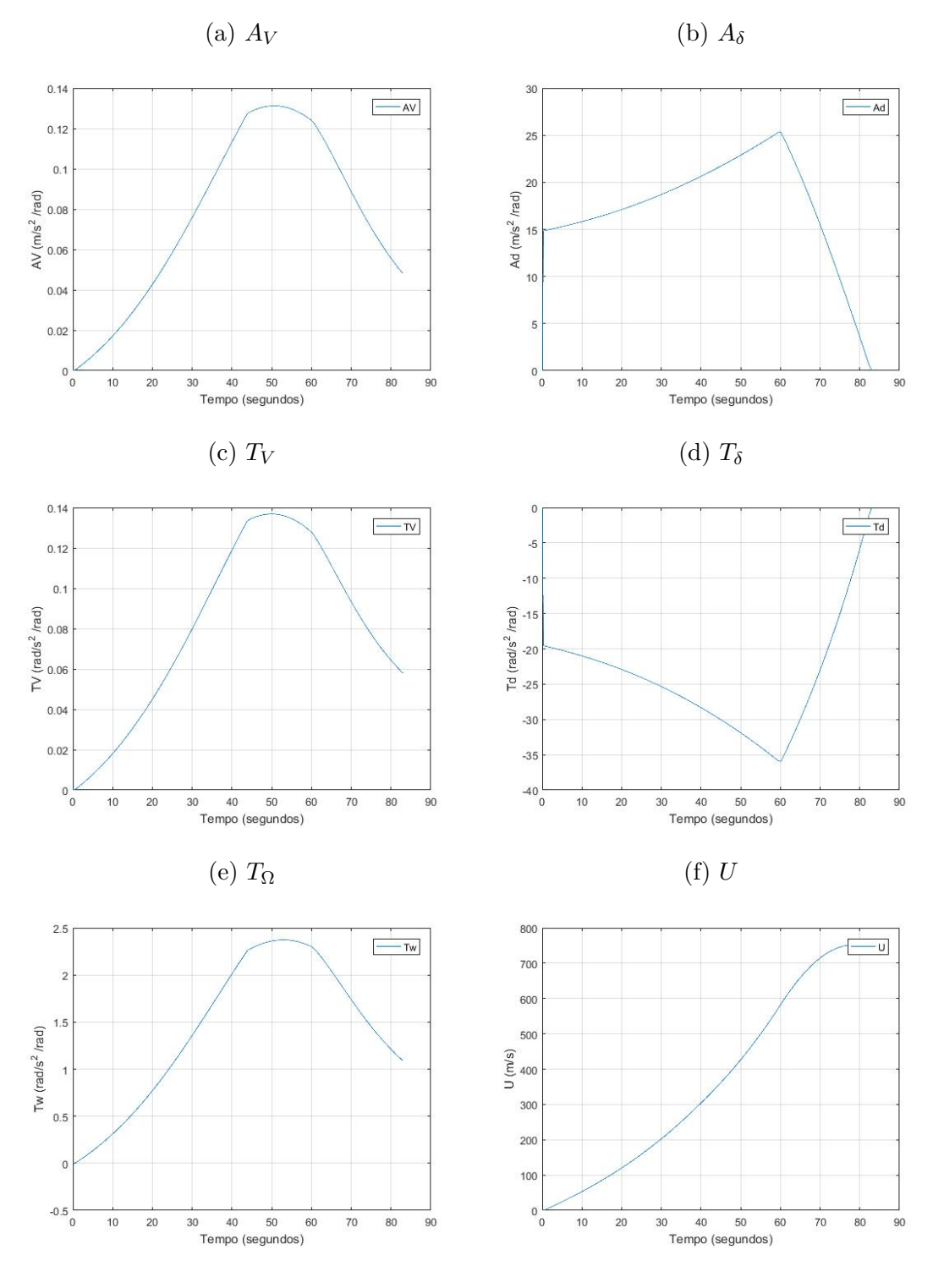

<span id="page-47-0"></span>Figura 13 – Coeficientes e velocidade longitudinal do foguete ao longo da trajetória.

Fonte: Autor

### <span id="page-48-0"></span>4.2 Controle de Atitude

Para o desenvolvimento do controlador, aplicou-se o modelo reduzido do corpo rígido representado pela Equação [2.7.8.](#page-37-3)

#### <span id="page-48-1"></span>4.2.1 Método LQ

Antes de calcular as matrizes Q e R, alguns requisitos precisaram ser cumpridos, são eles:

- tempo de subida  $\approx 1$  s;
- *overshoot*  $\approx 20\%$ .

O instante de tempo fixado foi o de máxima pressão aerodinâmica, pois é quando as forças atuantes no veículo são maiores. Esse instante corresponde ao tempo de aproximadamente 60 segundos. Os valores das matrizes de ponderação Q e R são:

$$
Q = \begin{bmatrix} 0.05 & 0 & 0 \\ 0 & 1.5 & 0 \\ 0 & 0 & 0.75 \end{bmatrix} , R = 0.01
$$

consequentemente, têm-se os valores das variáveis do escalonamento de ganhos

$$
\omega_n = 20.8092
$$
,  $\alpha = 0.0338$ ,  $\zeta = 2.0363$ 

## <span id="page-48-2"></span>4.2.2 Avaliação de desempenho dos ganhos para o instante de máxima pressão dinâmica

De posse das matrizes Q e R correspondentes ao instante de máxima pressão dinâmica, são obtidos os ganhos  $K_p = 16.15$ ,  $K_i = 8.63$  e  $K_d = 2.43$ . A resposta ao degrau do sistema controlado para o instante de máxima pressão dinâmica é mostrada na Figura [14.](#page-49-0) Analisando-se o gráfico, é possível perceber que a resposta satisfaz aos parâmetros estabelecidos para o tempo de subida e *overshoot*.

<span id="page-49-0"></span>Figura 14 – Resposta ao degrau do modelo reduzido do foguete na simulação do MATLAB<sup>®</sup>.

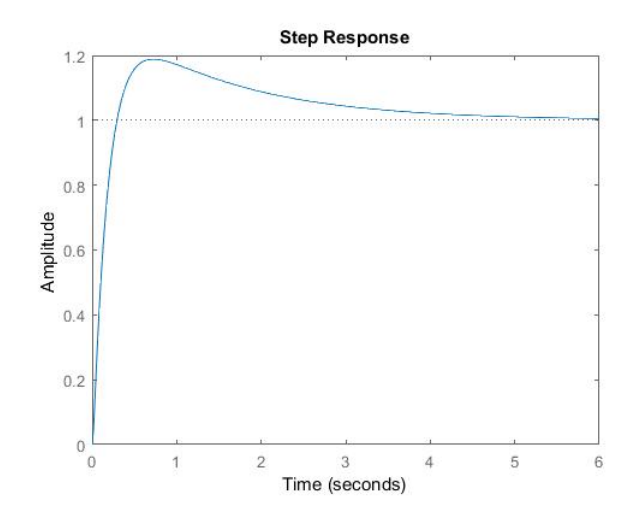

Fonte: Autor

## <span id="page-49-2"></span>4.3 Escalonamento de Ganhos

<span id="page-49-1"></span>Com as variáveis de escalonamento ( $\omega_n$ ,  $\alpha \in \zeta$ ), foram calculados os valores de  $K_p$ , *K<sup>i</sup>* e *K<sup>d</sup>* para toda a duração do voo, esses podem ser vistos no gráfico abaixo (Figura [15\)](#page-49-1).

Figura 15 – Ganhos *Kp*, *K<sup>i</sup>* , *K<sup>d</sup>* ao longo da trajetória do foguete.

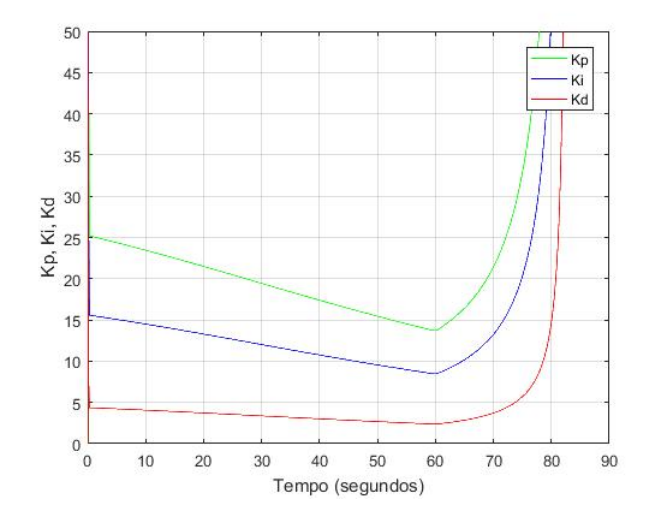

Fonte: Autor

## <span id="page-50-0"></span>4.4 Validação do Modelo Completo

Para a validação do modelo completo, foi utilizado o modelo não-linear completo do conjunto de Equações [2.5.2,](#page-33-0) em que *U* é um parâmetro variante no tempo. Quanto a dinâmica do atuador, usou-se *K<sup>a</sup>* igual a 28. A dinâmica do bloco girométrico não foi considerada, logo a sua função de transferência é unitária. O método de integração numérica escolhido foi Runge-Kutta de quarta ordem.

#### <span id="page-50-1"></span>4.4.1 Resultados da Simulação do Modelo Completo

Os resultados da simulação no MATLAB<sup>®</sup> foram comparados com os dados gerados pelo *software* ASTOS <sup>R</sup> . De uma forma geral, os valores obtidos com a simulação e com o ASTOS <sup>R</sup> são semelhantes. Entretanto, verificou-se nos gráficos um aumento brusco do erro durante a cauda de empuxo. Isso ocorre devido ao controlador elevar os ganhos para poder compensar a perda de empuxo dos motores. Em alguns gráficos, também é possível ver um erro acentuado para os primeiros instantes de tempo, ocasionado por problemas de sintonia dos controladores e o tempo de convergência.

Os valores mantiveram-se nulos no plano de guinada, como consequência, não houve correção do controle de atitude. Por isso, os gráficos para o controle de atitude para o eixo z e a deflexão da tubeira nesse eixo não são apresentados.

As Figuras [16](#page-51-0) e [17](#page-51-1) mostram, respectivamente, a resposta do controle de atitude para arfagem ao longo da trajetória e o erro do controlador. Os dados de arfagem do foguete estão em relação ao Sistema de Referência Horizontal (*SP L*), ou seja, a plataforma de laçamento. Desprezando-se os instantes finais da queima do estágio, o controle de atitude projetado conseguiu corrigir a arfagem durante todo o voo. Os erros mantiveram-se pequenos, sendo notado uma pequena alteração no início devido ao processo de sintonia dos controladores. Para os instantes finais, o controle durante o final de queima deve ser estudado mais a fundo para que o veículo não fique instável.

<span id="page-51-0"></span>Figura 16 – Comparação do ângulo de arfagem por tempo de voo da simulação entre o MATLAB<sup>®</sup> e o ASTOS<sup>®</sup>.

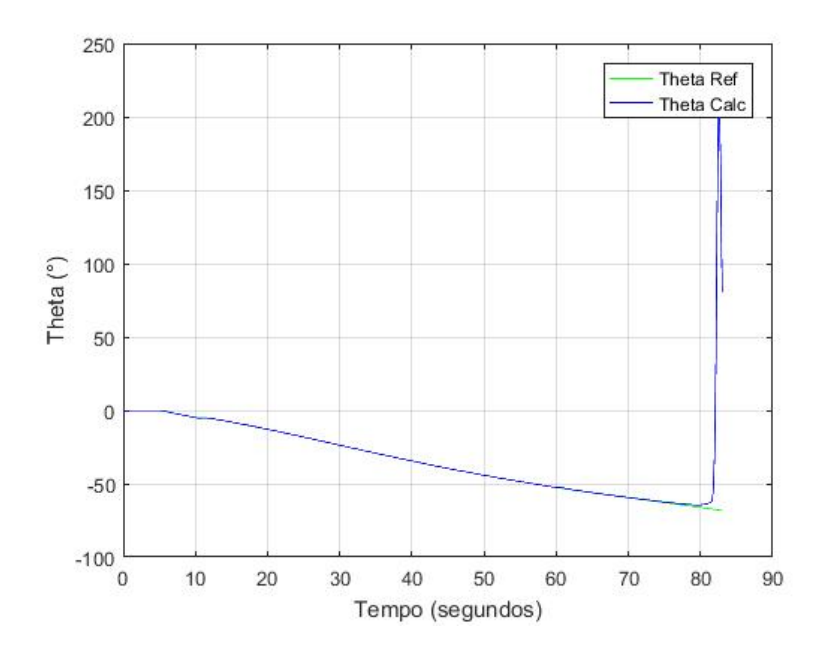

Fonte: Autor

<span id="page-51-1"></span>Figura 17 – Erro percentual em arfagem por tempo de voo da simulação entre o $\text{MATLAB} @$ e o ASTOS<sup>®</sup>.

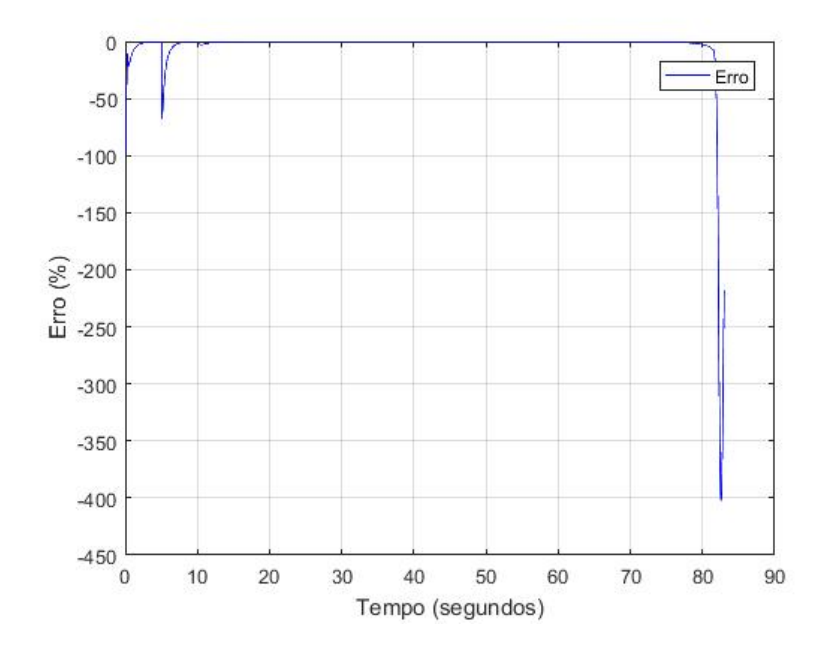

Fonte: Autor

A Figura [18](#page-52-0) apresenta a deflexão da tubeira no eixo y durante todo o voo. Conforme as especificações do projeto, o ângulo de deflexão da tubeira tem uma limitação de três graus. Nota-se pelo gráfico que os atuadores ficaram longe da saturação (desprezando-se os instantes finais) obtendo os maiores valores no período de máxima pressão dinâmica.

<span id="page-52-0"></span>Figura 18 – Comparação da deflexão da tubeira em arfagem por tempo de voo da simulação entre o MATLAB<sup>®</sup> e o ASTOS<sup>®</sup>.

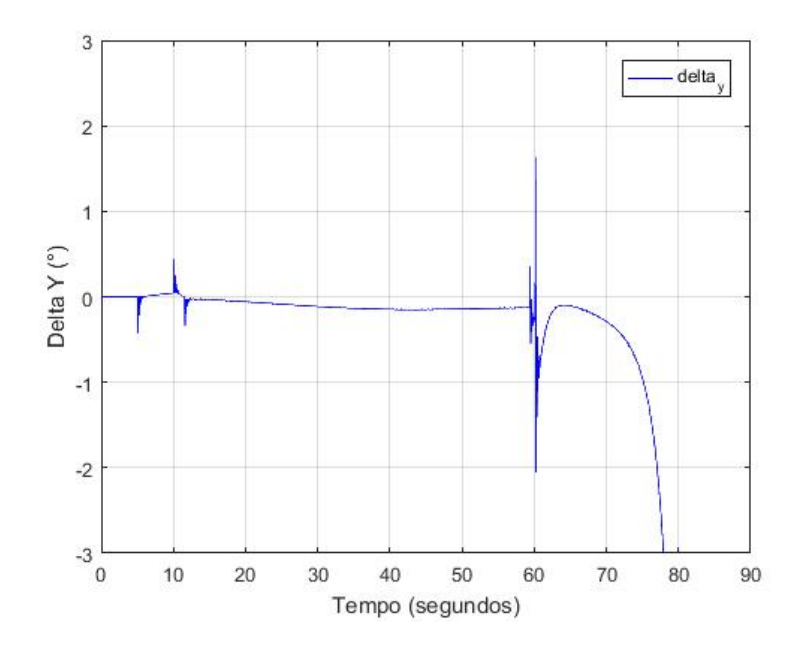

Fonte: Autor

Os seis próximos gráficos são referentes a distância (percorrida no eixo z), altitude e velocidade longitudinal (*U*) do veículo ao longo da trajetória, cada um com o seu respectivo erro percentual. Como não houve deslocamento no eixo y, seu gráfico não é mostrado.

As Figuras [19](#page-53-0) e [20](#page-53-1) apresentam, respectivamente, a distância percorrida pelo veículo no eixo z e o seu erro comparado a simulação no ASTOS®. É possível observar, analisando as figuras, que os valores ficaram muito próximos do sinal de referência, como consequência, o erro percentual foi muito baixo para quase todo o intervalo de tempo. Porém, nos primeiros instantes de tempo o erro é elevado, pois o controle ainda não tinha sido estabilizado. Tal comportamento também pode ser notado nas Figuras [21](#page-54-0) e [22](#page-54-1) que são os gráficos referentes a altitude por tempo de voo e o seu erro, respectivamente.

O gráfico na Figura [23](#page-55-0) é referente a simulação da velocidade longitudinal do veículo ao longo do tempo. Durante a maior parte do tempo, as duas curvas são praticamente coincidentes, exceto pelos instantes finais da queima do estágio, também conhecida como cauda de empuxo. Essa diferença é ocasionada devido ao foguete ficar instável no final do voo. A Figura [24](#page-55-1) mostra o erro percentual da velocidade ao longo do voo.

<span id="page-53-0"></span>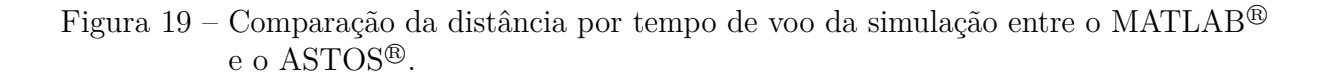

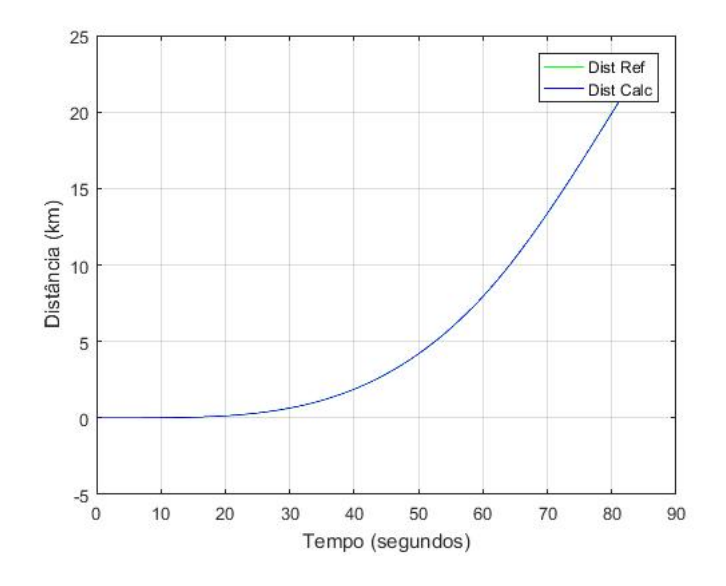

Fonte: Autor

<span id="page-53-1"></span>Figura 20 – Erro percentual da distância por tempo de voo da simulação entre o MATLAB<sup>®</sup> e o ASTOS<sup>®</sup>.

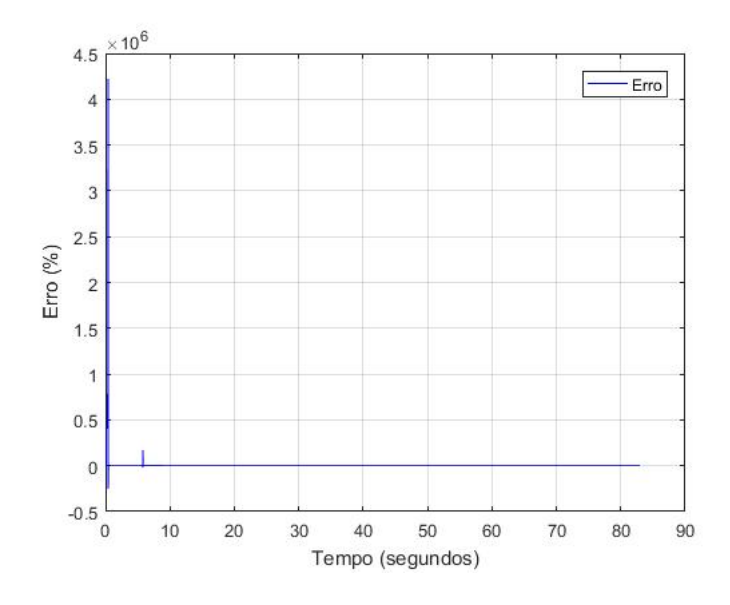

Fonte: Autor

<span id="page-54-0"></span>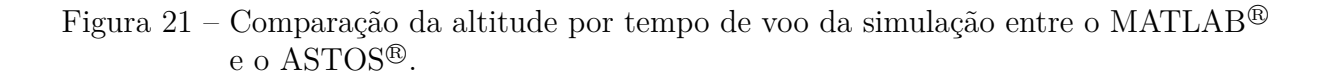

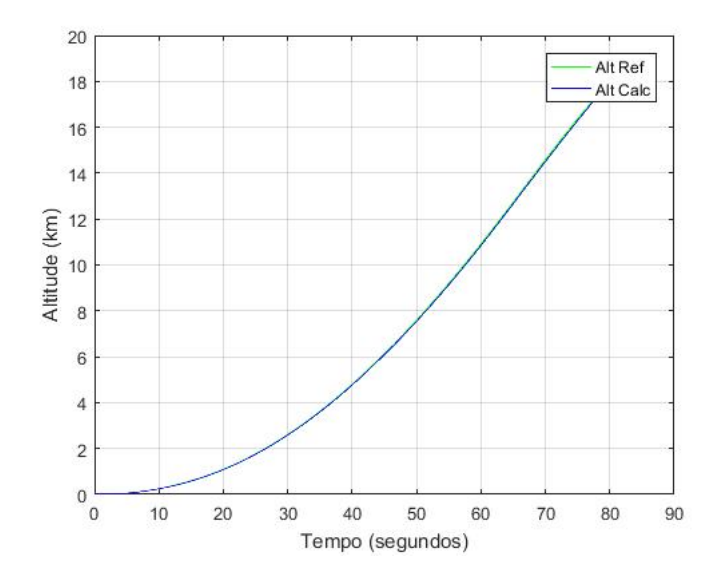

Fonte: Autor

<span id="page-54-1"></span>Figura 22 – Erro percentual de altitude por tempo de voo da simulação entre o MATLAB <sup>R</sup> e o ASTOS<sup>®</sup>.

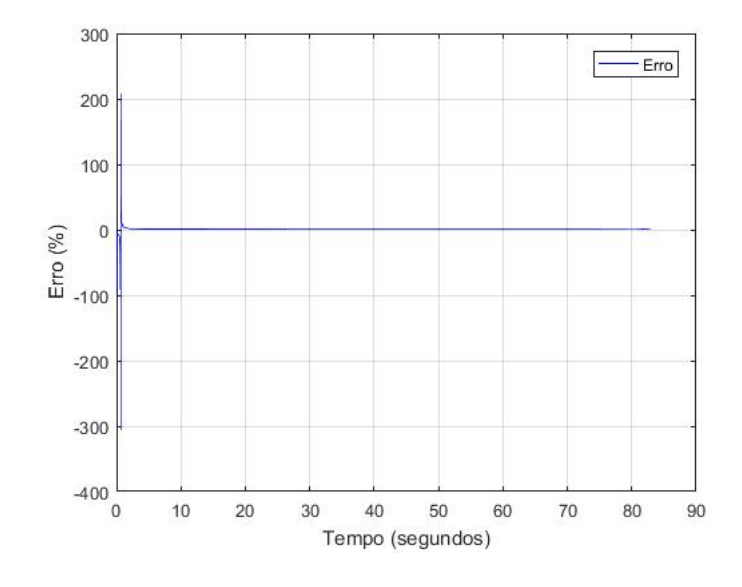

Fonte: Autor

<span id="page-55-0"></span>Figura 23 – Comparação da velocidade longitudinal por tempo de voo da simulação entre o  $\text{MATLAB}^{\circledR}$  e o  $\text{ASTOS}^{\circledR}$ .

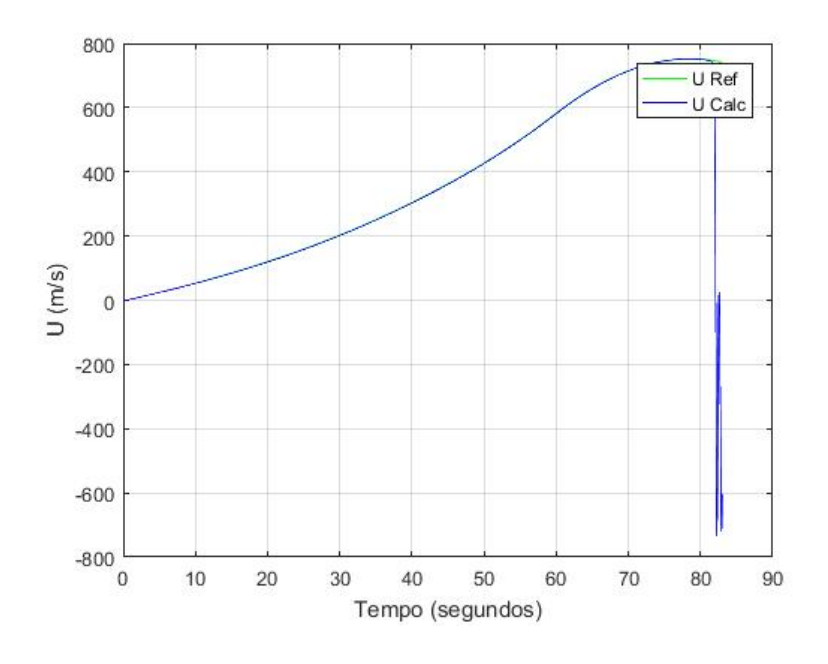

Fonte: Autor

<span id="page-55-1"></span>Figura 24 – Erro percentual de velocidade longitudinal por tempo de voo da simulação entre o MATLAB<sup>®</sup> e o ASTOS<sup>®</sup>.

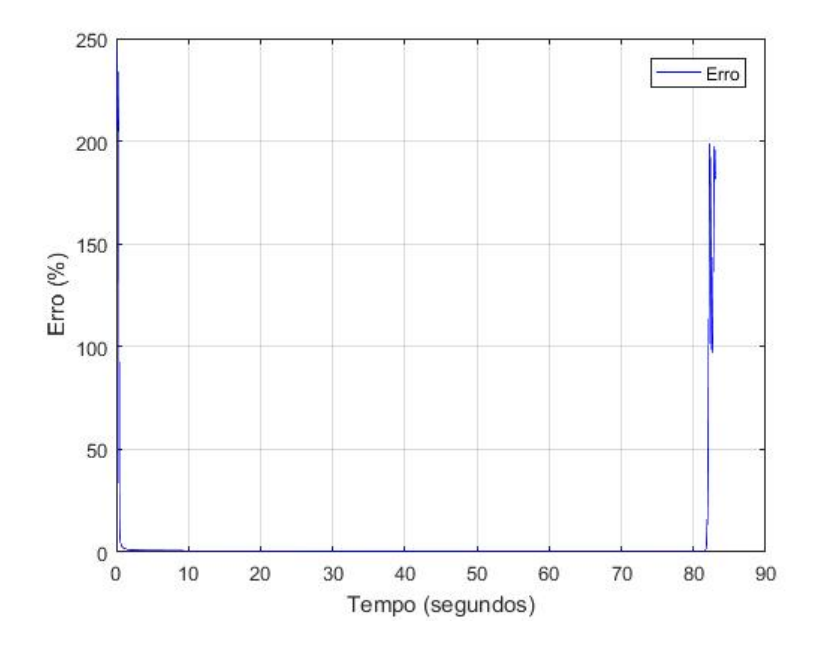

Fonte: Autor

A comparação dos resultados da simulação de voo do VLM, entre o modelo desenvolvido no MATLAB<sup>®</sup> e o ASTOS®, foi satisfatória. O simulador desenvolvido conseguiu prever as características gerais de desempenho do veículo, como a variação da altitude, distância percorrida e velocidade do veículo em função do tempo de voo.

Com o modelo validado, deu-se prosseguimento para o próximo passo, a implementação dos algoritmos de guiamento, controle e navegação no dispositivo myRIO.

### <span id="page-56-0"></span>4.5 Simulação do CDB

De posse dos algoritmos (Controle, Navegação e Guiamento) desenvolvidos na seção anterior, fizeram-se suas transcrições para o LabVIEW e posteriormente, embarcou-se o programa no myRIO. A simulação ocorreu através de um *Hardware-in-the-loop* entre o CDB e o MATALB $^{\circledR}$ , onde se utilizou a dinâmica do veículo pelo MATALB $^{\circledR}$  com os dados de controle processados no CDB. O modelo usado na dinâmica do veículo foi o sistema de equações simplificadas (Equações [2.6.2](#page-35-0) e [2.6.3\)](#page-35-1) do modelo não-linear.

Os resultados da simulação do CDB foram comparados com os dados gerados pela simulação do modelo completo no MATLAB® e pelo ASTOS®. Os valores registrados assemelharam-se aos encontrados na validação do modelo completo, portanto, comparado ao ASTOS <sup>R</sup> , os resultados também foram semelhantes. Deste modo, os erros encontrados seguiram o mesmo padrão já discutido na seção anterior. No entanto, durante o período de máxima pressão dinâmica, o atuador teve um comportamento diferenciado superando o limite de três graus. Acredita-se que esse erro possa estar relacionado com erros de integração ou simplificação do modelo, visto que para a dinâmica do veículo não foi utilizado o modelo completo.

#### <span id="page-56-1"></span>4.5.1 Resultados do myRIO

As Figuras [25](#page-57-0) e [26](#page-57-1) mostram, respectivamente, a variação do ângulo de atitude no plano de arfagem em relação ao sistema  $S_{PL}$  comparado aos resultados do ASTOS® e do  $\text{MATLAB}^{\circledR},$  e o seu erro comparado ao resultado do ASTOS $^{\circledR}.$  Os valores encontrados na simulação com o myRIO são praticamente idênticos aos obtidos no MATLAB<sup>®</sup>, como consequência, os valores assemelham-se aos registrados pelo ASTOS <sup>R</sup> . O gráfico do erro segue o mesmo padrão apresentado na Figura [17,](#page-51-1) contudo, para os primeiros instantes de tempo, o erro na simulação do myRIO é atenuado em comparação com a simulação realizada no MATLAB®. Isso evidencia a influência da diferença dos modelos utilizados na dinâmica do veículo.

<span id="page-57-0"></span>Figura 25 – Comparação do ângulo de arfagem por tempo de voo das simulações realizadas no ASTOS®, MATLAB® e CDB.

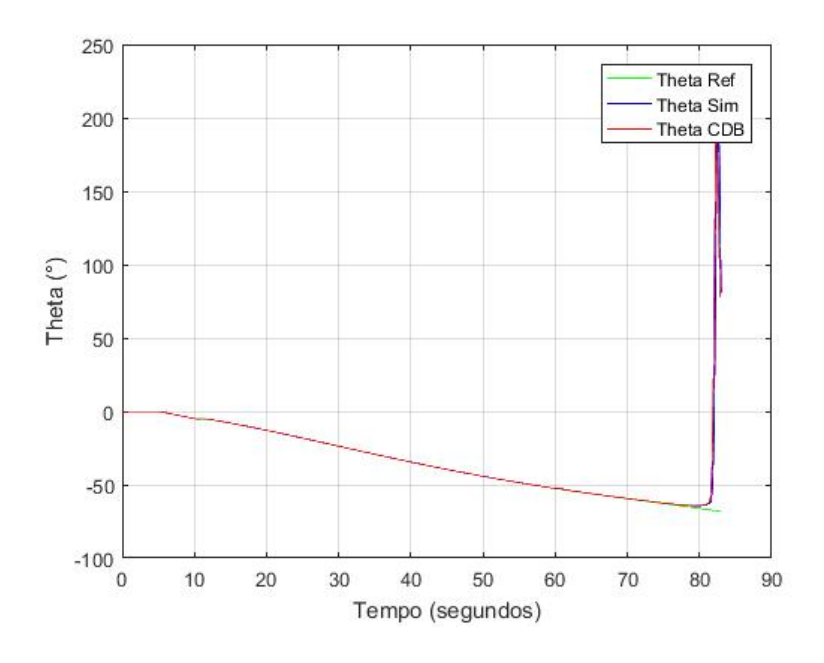

Fonte: Autor

<span id="page-57-1"></span>Figura 26 – Erro percentual em arfagem por tempo de voo da simulação entre o CDB e o ASTOS <sup>R</sup> .

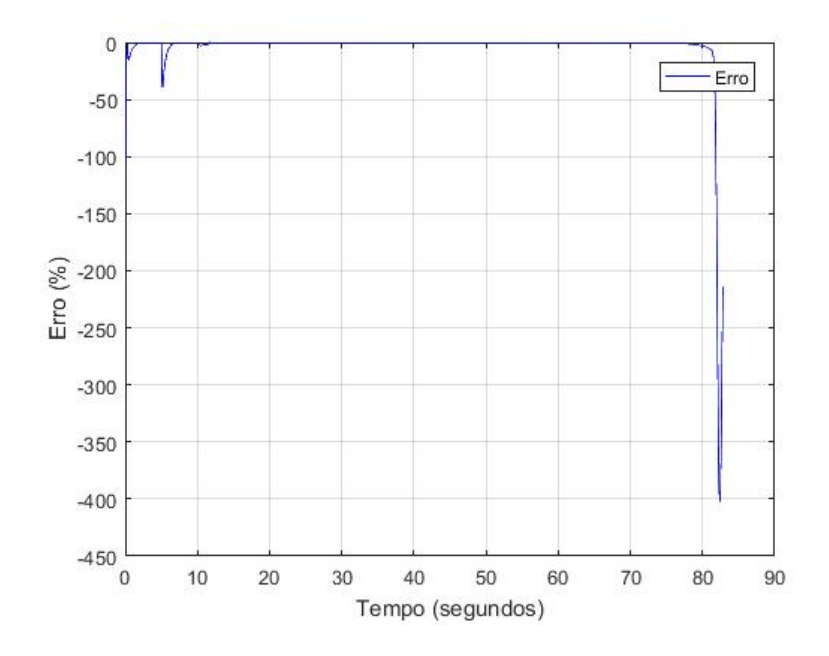

Fonte: Autor

A Figura [27](#page-58-0) mostra a comparação dos resultados da deflexão da tubeira no eixo y entre a simulação do myRIO e do MATLAB <sup>R</sup> . Conforme já foi exposto, o atuador demonstra um comportamento inadequado para o instante de máxima pressão dinâmica e fim da queima de estágio, extrapolando o valor definido. Todavia, para todos os outros instantes de tempo o atuador trabalha muito abaixo do limite de três graus.

<span id="page-58-0"></span>Figura 27 – Comparação da deflexão da tubeira em arfagem por tempo de voo da simulação do CDB entre o MATLAB<sup>®</sup>.

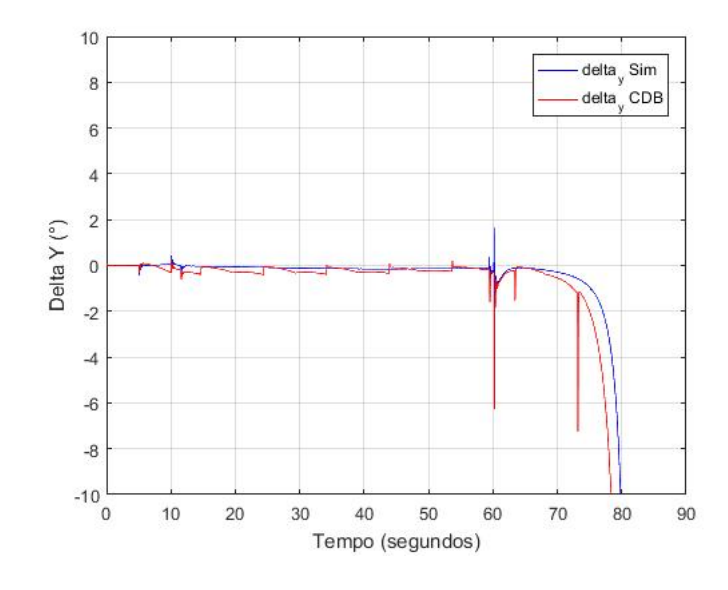

Fonte: Autor

Os gráficos nas Figuras [28](#page-59-0) e [29](#page-59-1) apresentam, respectivamente, a distância percorrida pelo veículo no eixo z ao longo da trajetória, comparado com os resultados do ASTOS <sup>R</sup> e do MATLAB®, e o seu erro comparado com a simulação do ASTOS®. Analisando as curvas das figuras, observa-se que os resultados entre as simulações são praticamente idênticos. O gráfico do erro percentual segue o mesmo padrão do apresentado na Figura [20.](#page-53-1) O mesmo comportamento pode ser verificado nas Figuras [30](#page-60-0) e [31](#page-60-1) que são os gráficos referentes a altitude por tempo de voo e o seu erro respectivamente.

<span id="page-59-0"></span>Figura 28 – Comparação da distância por tempo de voo das simulações realizadas no ASTOS<sup>®</sup>, MATLAB<sup>®</sup> e CDB.

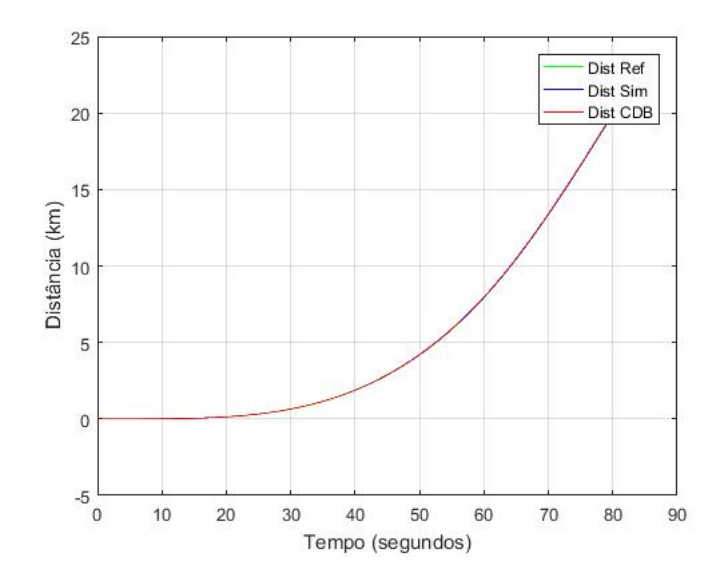

Fonte: Autor

<span id="page-59-1"></span>Figura 29 – Erro percentual da distância por tempo de voo da simulação do CDB entre o ASTOS <sup>R</sup> .

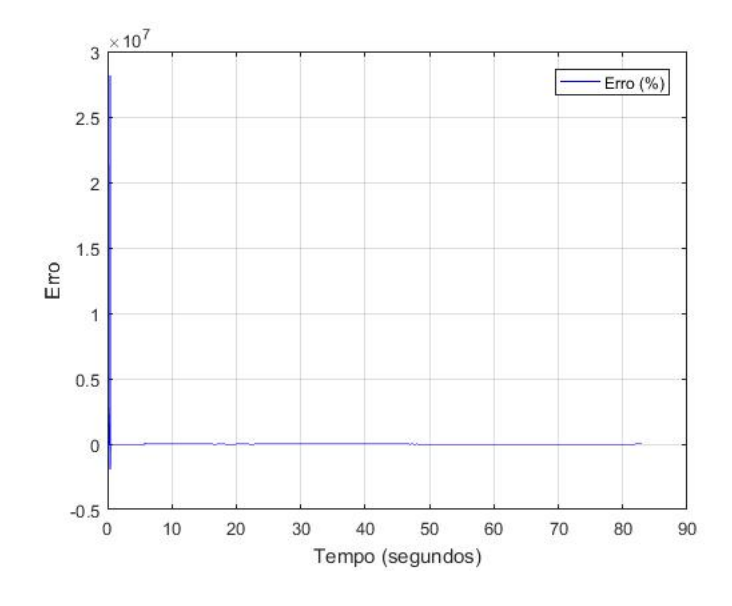

Fonte: Autor

<span id="page-60-0"></span>Figura 30 – Comparação da altitude por tempo de voo das simulações realizadas no ASTOS<sup>®</sup>, MATLAB<sup>®</sup> e CDB.

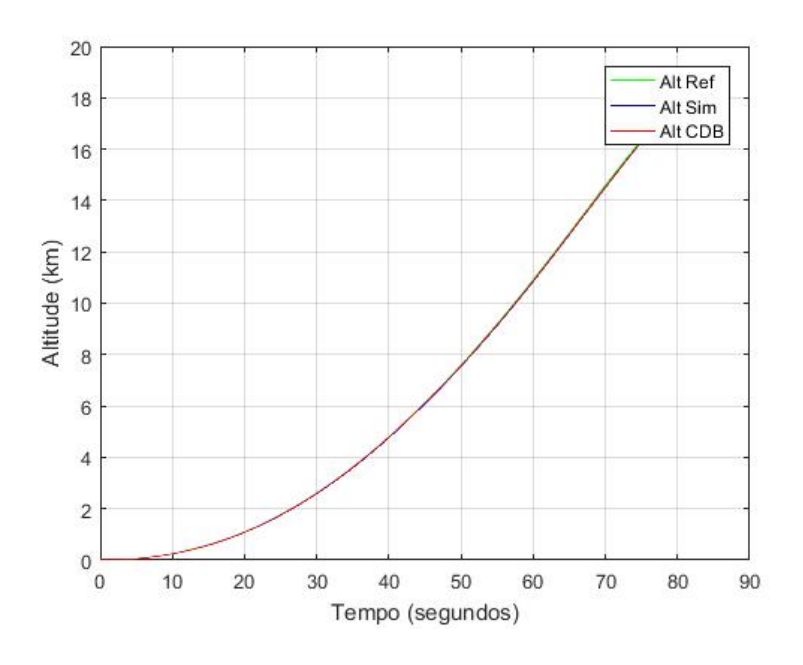

Fonte: Autor

<span id="page-60-1"></span>Figura 31 – Erro percentual de altitude por tempo de voo da simulação entre o CDB e o ASTOS <sup>R</sup> .

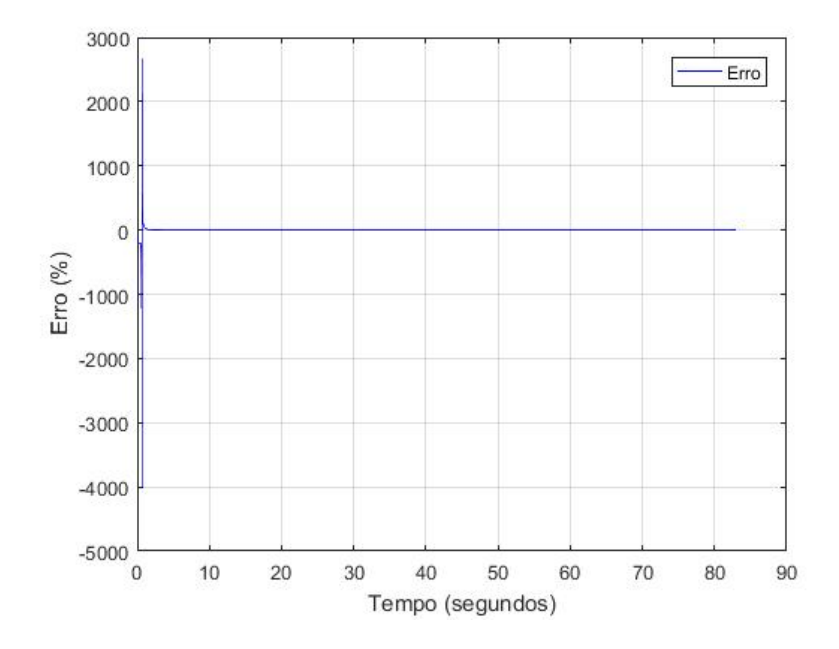

Fonte: Autor

E por último, a Figura [32](#page-61-0) apresenta o resultado da trajetória nos eixos x,y e z para as três simulações,  $\text{ASTOS}^{\textcircled{\tiny{\textregistered}}}, \text{MATLAB}^{\textcircled{\tiny{\textregistered}}}$  e myRIO. Nota-se que as três curvas coincidem, evidenciando que os valores estão bem próximos um do outro e o erro é pequeno conforme já foi discutido acima.

A comparação dos resultados da simulação de voo do VLM entre o myRIO, MATLAB<sup>®</sup> e o ASTOS<sup>®</sup> foram satisfatórias. O CDB desenvolvido conseguiu comandar o veículo durante todo o período de voo, fazendo as correções necessárias para manter-se na trajetória previamente estipulada. Contudo, para trabalhos futuros é preciso averiguar o comportamento inadequado do atuador no período de máxima pressão dinâmica e o no período final da queima do estágio.

<span id="page-61-0"></span>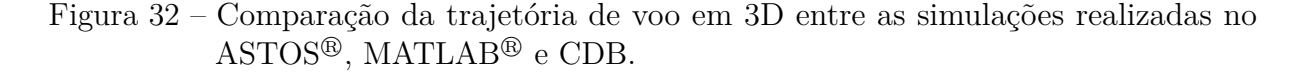

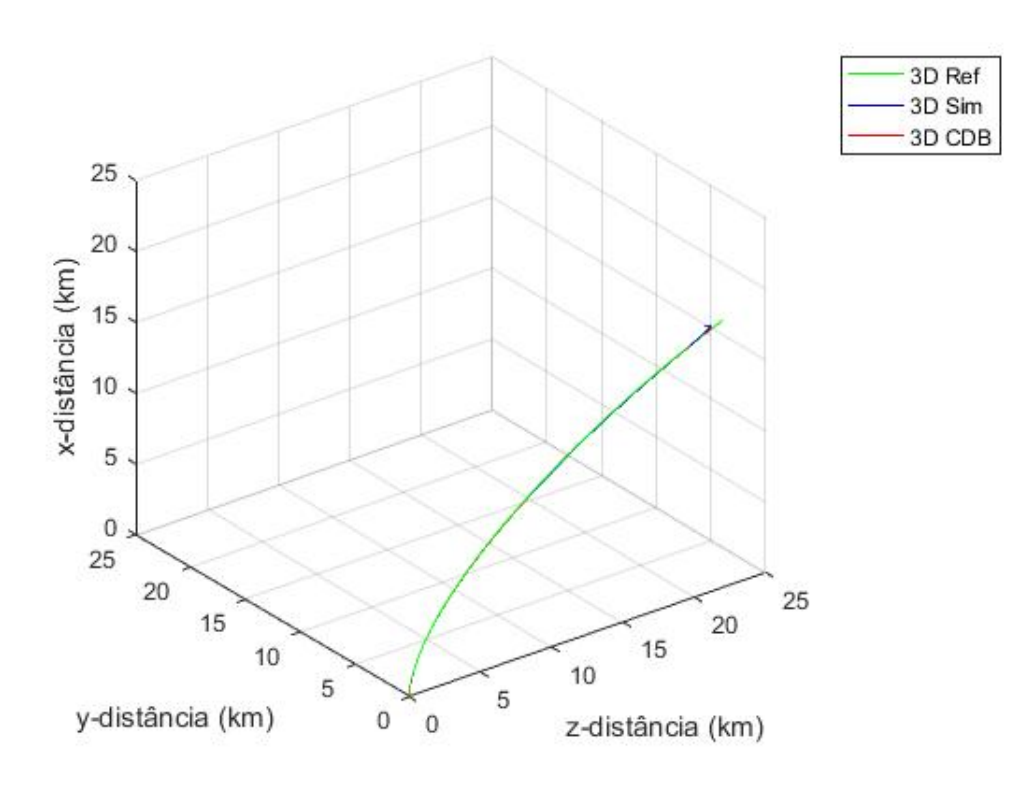

Fonte: Autor

A fim de melhorar a visualização da trajetória de voo nas simulações, exibindo uma alternativa à opção gráfica (conforme a Figura [32](#page-61-0) acima), utilizou-se o simulador de voo FlighGear para uma abordagem em 3D, que é exposta a seguir.

## <span id="page-62-2"></span>4.6 Apresentação da trajetória de voo com o simulador FlightGear

O MATLAB <sup>R</sup> , através do *Aerospace Toolbox*, oferece uma boa interface de comunicação com o FlightGear. O *software* permite diversas configurações, desde a mudança da física do simulador até a escolha de aeronaves e localizações ao redor do mundo.

Para as simulações realizadas neste trabalho, fez-se a escolha do foguete russo Vostok-1 para representar o VLM e como local de decolagem o CLA, por meio da escolha do aeroporto SNCW. A Figura [33](#page-62-0) mostra o foguete preparado para decolar na simulação. Já a Figura [34](#page-62-1) exibe o veículo durante o voo.

<span id="page-62-0"></span>Figura 33 – Simulação do voo do foguete no FlighGear no momento do lançamento.

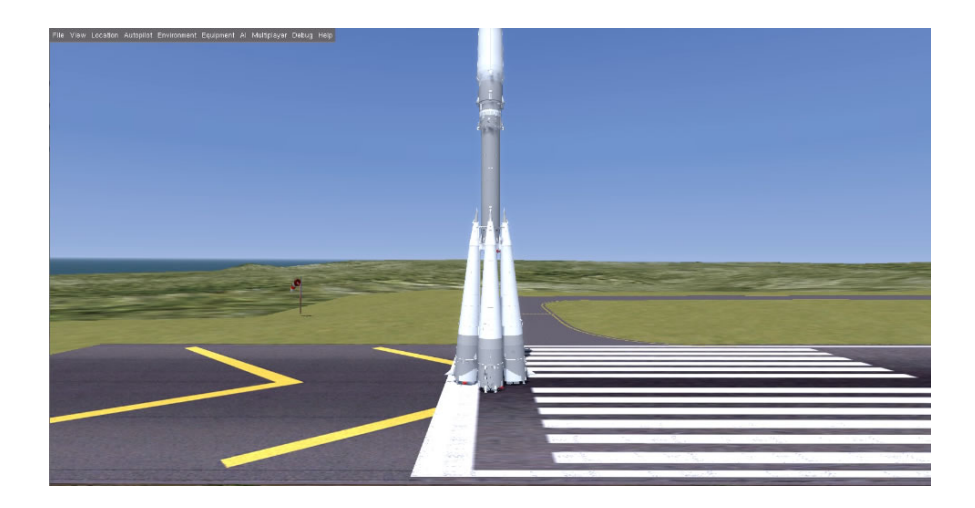

Fonte: Autor

<span id="page-62-1"></span>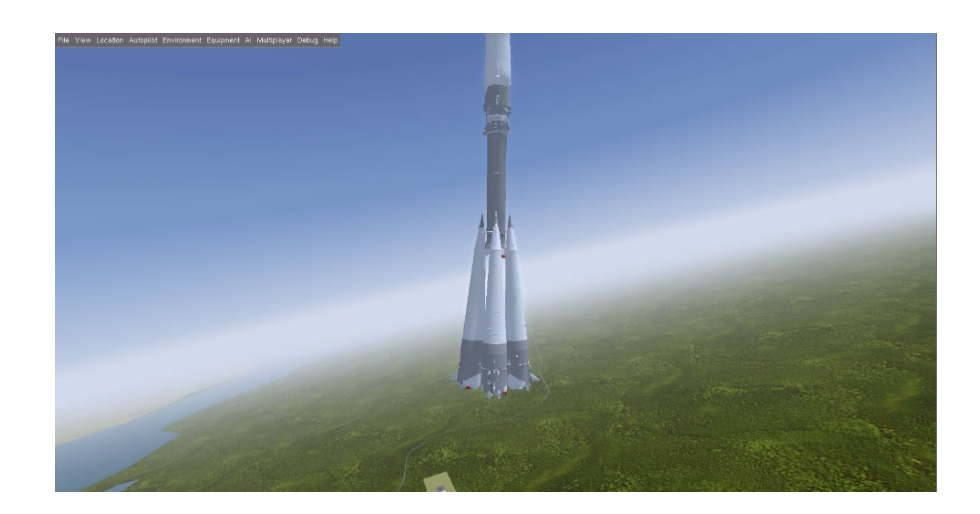

Figura 34 – Simulação do voo do foguete no FlighGear durante o voo.

Fonte: Autor

## <span id="page-63-0"></span>5 Conclusões e Trabalhos Futuros

No mundo, ainda são poucos os países que detém a tecnologia para lançamento de satélites, sendo estes os Estados Unidos, a China, a Rússia, a França, a Índia, o Japão, o Israel e o Irã. Trata-se de um mercado bilionário explorado por poucos países, tendo em vista que mais de 40 destes possuem seu próprio satélite. Atualmente, o desenvolvimento de microssatélites (satélite artificial com uma massa entre 10 kg e 100 kg) e nanossatélites (satélite artificial com uma massa entre 1 kg e 10 kg) vem crescendo, pois possuem um custo muito mais baixo comparado aos satélites convencionais e um custo menor de lançamento também. De qualquer forma, para satelitizar um engenho, ainda é preciso um veículo lançador.

O Brasil possui projetos avançados para lançar seus próprios satélites. Depois das falhas de lançamento obtidas com o projeto do VLS, o Brasil concentra seus esforços no projeto do VLM. O trabalho apresentado aqui tem o intuito de colaborar para que o Brasil consiga por em órbita o seu próprio satélite através de um veículo lançador.

Este trabalho teve como objetivo o desenvolvimento e simulação de um computador de bordo para o Veículo Lançador de Microssatélites, visando a independência brasileira na área espacial e, consequentemente, a entrada nesse mercado tão promissor. No caso particular do VLM, é importante que o Brasil possua toda a tecnologia de construção do foguete, já que CDB do foguete não será desenvolvido no país. O CDB deveria ser concebido atendendo aos requisitos de projeto do VLM fazendo com que o veículo em questão cumpra com a sua missão.

A pesquisa bibliográfica realizada permitiu a modelagem matemática do veículo lançador, compreendendo as dinâmicas do foguete, dinâmica do atuador e modelos ambientais. Também foi possível a escolha adequada do tipo de controlador, parte fundamental no desenvolvimento do computador de bordo. Para o *hardware*, foi proposto um dispositivo que atendesse os requisitos de robustez e confiabilidade. A utilização de uma interface fácil e já utilizada na indústria aeroespacial garantiu uma assertividade na escolha. De posse dos algoritmos pertencentes ao CDB e do *hardware*, realizou-se o embarque do sistema.

O resultado das simulações do CDB foi comparado com o resultado obtido pelo ASTOS<sup>®</sup> e pela simulação realizada em MATLAB® no projeto do controlador. De forma geral, os resultados obtidos foram condizentes com os valores aplicados para comparação. As principais diferenças encontradas puderam ser justificadas pelo método de cálculo da cauda de empuxo e por simplificações do modelo ou erro de integrações.

Algumas contribuições deste trabalho podem ser relacionadas. O desenvolvimento do próprio computador de bordo do foguete é algo inovador nacionalmente, visto que na maioria dos trabalhos não há implementação em *hardware* dos algoritmos pertencentes ao CDB (algoritmos de controle, navegação e guiamento). Outro ponto interessante é a exibição do cálculo da trajetória em um ambiente tridimensional, usualmente os resultados são apresentados graficamente em duas dimensões. Com o uso do ambiente 3D, há uma melhor experiência de visualização do resultado.

### <span id="page-64-0"></span>5.1 Trabalhos Futuros

A otimização do controle no desenvolvimento do CDB em questão deu-se para um único instante de tempo, o de maior pressão dinâmica. Como trabalho futuro, poderia ser projetado um novo sistema de escalonamento de ganhos, sendo otimizado todo o período de voo do foguete.

Com relação a simulação do modelo completo, é interessante adicionar à dinâmica do veículo os modos de flexão. Assim como, adicionar ao modelo o filtro do bloco girométrico e o filtro Notch. Também seria interessante adicionar o modelo dos conversores analógicodigital e vice-versa, com o intuito de deixar a simulação mais realista.

Outra sugestão de trabalho futuro é a incorporação dos perfis de vento nas simulações, pois nos instantes iniciais, onde a altitude do veículo ainda é baixa, o vento tem influência na dinâmica do mesmo. Quanto ao resultado do cálculo da trajetória no simulador de voo FlightGear, é possível alterar o tipo do foguete, podendo ser escolhido ou desenvolvido um foguete, que se assemelha na aparência ao modelo estudado.

## Referências

<span id="page-65-3"></span><span id="page-65-0"></span>AEB. *VLM -1*. 2017. Disponível em: [<http://www.aeb.gov.br/](http://www.aeb.gov.br/programa-espacial-brasileiro/transporte-espacial/vlm-1/) [programa-espacial-brasileiro/transporte-espacial/vlm-1/>.](http://www.aeb.gov.br/programa-espacial-brasileiro/transporte-espacial/vlm-1/) Acesso em: 20 jul 2019. Citado na página [16.](#page-16-2)

<span id="page-65-5"></span>CAMPOS, D. C. de. *Estudo de um método para cálculo de ganhos da malha de controle de atitude de um lançador de satélites*. 160 p. Dissertação (Mestrado) — Instituto Nacional de Pesquisas Espaciais (INPE), 2004. Citado 4 vezes nas páginas [18,](#page-18-3) [21,](#page-21-4) [39](#page-39-3) e [40.](#page-40-3)

<span id="page-65-9"></span>CORNELISSE, J. W.; SCHOYER, H.; WAKKER, K. F. *Rocket propulsion and spaceflight dynamics*. [S.l.]: London: Pitman, 1979. Citado 6 vezes nas páginas [21,](#page-21-4) [27,](#page-27-2) [28,](#page-28-3) [30,](#page-30-1) [31](#page-31-2) e [32.](#page-32-1)

<span id="page-65-11"></span>DAITX, H. d. S. *Desenvolvimento de algoritmo de controle para o veículo lançador de microsatélites (VLM)*. 51 p. — Instituto Tecnológico de Aeronáutica (ITA), 2012. Trabalho de Conclusão de Curso. Citado 4 vezes nas páginas [21,](#page-21-4) [25,](#page-25-1) [30](#page-30-1) e [39.](#page-39-3)

<span id="page-65-1"></span>GOUVEIA, A. Esboço histórico da pesquisa espacial no brasil. *Instituto Nacional de Pesquisas Espaciais–INPE. São José dos Campos*, 2003. Citado na página [16.](#page-16-2)

<span id="page-65-4"></span>GREENSITE, A. L. *Analysis and design of space vehicle flight control systems*. [S.l.]: New York: Spartan Books, 1967. Citado 5 vezes nas páginas [18,](#page-18-3) [21,](#page-21-4) [27,](#page-27-2) [37](#page-37-4) e [38.](#page-38-0)

<span id="page-65-6"></span>HADI, Y. W.; BAMBANG, R. T. Development of hardware-in-the-loop simultion for rocket guidance system. *2015 International Conference on Electrical Engineering and Informatics (ICEEI)*, p. 229–234, 2015. Citado na página [19.](#page-19-2)

<span id="page-65-10"></span>LUSTIG, M. *Modeling of launch vehicle during the lift-off phase in atmosphere*. 61 p. — Czech Technical University in Prague, 2016. Trabalho de Conclusão de Curso. Citado 5 vezes nas páginas [21,](#page-21-4) [22,](#page-22-2) [23,](#page-23-2) [24](#page-24-2) e [26.](#page-26-1)

<span id="page-65-2"></span>MALTCHIK, R. *Brasil deve lançar foguete no espaço em 2019*. 2017. O Globo. Disponível em: [<https://oglobo.globo.com/brasil/](https://oglobo.globo.com/brasil/brasil-deve-lancar-foguete-no-espaco-em-2019-21516910) [brasil-deve-lancar-foguete-no-espaco-em-2019-21516910>.](https://oglobo.globo.com/brasil/brasil-deve-lancar-foguete-no-espaco-em-2019-21516910) Acesso em: 27 mai 2018. Citado 2 vezes nas páginas [16](#page-16-2) e [17.](#page-17-4)

<span id="page-65-7"></span>MIYAMOTO, S. et al. Real-time guidance of reusable winged space plane using genetic algorithm implemented on field programmable gate array. *2012 IEEE/ASME International Conference on Advanced Intelligent Mechatronics (AIM)*, p. 349–354, 2012. Citado na página [19.](#page-19-2)

<span id="page-65-12"></span>NATIONAL INSTRUMENTS. 2019. Disponível em: [<https://www.ni.com/pt-br/shop/](https://www.ni.com/pt-br/shop/select/myrio-student-embedded-device) [select/myrio-student-embedded-device>.](https://www.ni.com/pt-br/shop/select/myrio-student-embedded-device) Acesso em: 25 jul 2019. Citado na página [44.](#page-44-2)

<span id="page-65-8"></span>NOVEL, A.; TRILAKSONO, B. R.; SASONGKO, R. A. Guided rocket navigation design and implementation on hardware in loop simulation. *2013 3rd International Conference on Instrumentation, Communications, Information Technology and Biomedical Engineering (ICICI-BME)*, p. 249–254, 2013. Citado na página [19.](#page-19-2)

<span id="page-66-4"></span>OGATA, K. *Engenharia de controle moderno*. PRENTICE HALL BRASIL, 2011. ISBN 9788576058106. Disponível em: [<https://books.google.com.br/books?id=](https://books.google.com.br/books?id=iL3FYgEACAAJ) [iL3FYgEACAAJ>.](https://books.google.com.br/books?id=iL3FYgEACAAJ) Citado na página [35.](#page-35-3)

<span id="page-66-0"></span>PALMERIO, A. Introdução à tecnologia de foguetes. *MPEA, ITA, São José dos Campos*, 2008. Citado na página [16.](#page-16-2)

<span id="page-66-5"></span>RAJADURAI, N. *How SpaceX Develops Software*. 2018. Disponível em: [<https:](https://www.moat.blog/2018/04/19/how-space-x-develops-software/) //www.moat.blog/2018/04/19/how-space-x-develops-software/ $>$ . Acesso em: 25 jul 2019. Citado na página [43.](#page-43-2)

<span id="page-66-2"></span>SILVA, A. G. *Análise e projeto de sistemas de controle de atitude para o veículo lançador de satélites (VLS)*. 169 p. Dissertação (Mestrado) — Instituto Nacional de Pesquisas Espaciais (INPE), 2014. Citado 8 vezes nas páginas [19,](#page-19-2) [21,](#page-21-4) [24,](#page-24-2) [31,](#page-31-2) [33,](#page-33-1) [38,](#page-38-0) [42](#page-42-2) e [43.](#page-43-2)

<span id="page-66-1"></span>WIE, B. *Space vehicle dynamics and control*. [S.l.]: AIAA Education Series, 2008. Citado 5 vezes nas páginas [18,](#page-18-3) [21,](#page-21-4) [24,](#page-24-2) [26](#page-26-1) e [34.](#page-34-1)

<span id="page-66-6"></span>WIKIPéDIA. 2019. Disponível em: [<http://wiki.flightgear.org/Vostok-1>.](http://wiki.flightgear.org/Vostok-1) Acesso em: 25 jul 2019. Citado na página [45.](#page-45-1)

<span id="page-66-3"></span>ZIPFEL, P. H. *Modeling and simulation of aerospace vehicle dynamics*. [S.l.]: American Institute of Aeronautics and Astronautics, 2007. Citado na página [21.](#page-21-4)

# <span id="page-67-0"></span>Apêndices

# <span id="page-68-0"></span>APÊNDICE A – Dados do VLM

Neste apêndice, são apresentados os coeficientes do foguete e outros dados utilizados para as simulações apresentadas neste trabalho.

| $\boldsymbol{t}$ | $A_{\delta}$           | $A_V$              | $T_V$                | $T_\delta$           | $T_\omega$           | $\boldsymbol{g}$ | $\boldsymbol{U}$ |
|------------------|------------------------|--------------------|----------------------|----------------------|----------------------|------------------|------------------|
| $\boldsymbol{S}$ | $\overline{m/s^2/rad}$ | $\sqrt{m/s^2/rad}$ | $\sqrt{rad/s^2/rad}$ | $\sqrt{rad/s^2/rad}$ | $\sqrt{rad/s^2/rad}$ | $\sqrt{m/s^2}$   | m/s              |
| $\overline{0}$   |                        |                    | $\Omega$             |                      | 0                    | 9.8142           | $\overline{0}$   |
| 1.0000           | 14.9132                | 0.0027             | 0.0028               | $-19.6520$           | $-0.1103$            | 9.8142           | 3.0771           |
| 2.0000           | 15.0039                | 0.0197             | 0.0208               | $-19.7872$           | $-0.1070$            | 9.8142           | 8.2549           |
| 3.0000           | 15.0969                | 0.0537             | 0.0566               | $-19.9259$           | $-0.0788$            | 9.8141           | 13.5239          |
| 4.0000           | 15.1924                | 0.1063             | 0.1120               | $-20.0682$           | $-0.0494$            | 9.8141           | 18.8861          |
| 5.0000           | 15.2903                | 0.1791             | 0.1888               | $-20.2143$           | $-0.0187$            | 9.8140           | 24.3433          |
| 6.0000           | 15.3909                | 0.2740             | 0.2889               | $-20.3643$           | 0.0133               | 9.8139           | 29.8971          |
| 7.0000           | 15.4941                | 0.3927             | 0.4140               | $-20.5182$           | 0.0466               | 9.8138           | 35.5483          |
| 8.0000           | 15.5999                | 0.5372             | 0.5663               | $-20.6761$           | 0.0812               | 9.8137           | 41.3006          |
| 9.0000           | 15.7085                | 0.7094             | 0.7479               | $-20.8382$           | 0.1172               | 9.8136           | 47.1591          |
| 10.0000          | 15.8200                | 0.9116             | 0.9612               | $-21.0045$           | 0.1544               | 9.8134           | 53.1297          |
| 11.0000          | 15.9342                | 1.1462             | 1.2086               | $-21.1752$           | 0.1931               | 9.8133           | 59.2203          |
| 12.0000          | 16.0515                | 1.4172             | 1.4944               | $-21.3503$           | 0.2336               | 9.8131           | 65.4402          |
| 13.0000          | 16.1715                | 1.7221             | 1.8160               | $-21.5298$           | 0.2746               | 9.8129           | 71.7691          |
| 14.0000          | 16.2948                | 2.0697             | 2.1825               | $-21.7140$           | 0.3178               | 9.8126           | 78.2383          |
| 15.0000          | 16.4209                | 2.4570             | 2.5909               | $-21.9028$           | 0.3617               | 9.8124           | 84.8281          |
| 16.0000          | 16.5502                | 2.8903             | 3.0478               | $-22.0965$           | 0.4073               | 9.8121           | 91.5583          |
| 17.0000          | 16.6827                | 3.3715             | 3.5553               | $-22.2950$           | 0.4542               | 9.8118           | 98.4296          |
| 18.0000          | 16.8183                | 3.9011             | 4.1136               | $-22.4983$           | 0.5021               | 9.8115           | 105.4358         |
| 19.0000          | 16.9572                | 4.4881             | 4.7324               | $-22.7068$           | 0.5519               | 9.8112           | 112.6078         |
| 20.0000          | 17.0992                | 5.1289             | 5.4079               | $-22.9202$           | 0.6025               | 9.8108           | 119.9213         |
| 21.0000          | 17.2445                | 5.8308             | 6.1477               | $-23.1388$           | 0.6547               | 9.8105           | 127.3987         |
| 22.0000          | 17.3932                | 6.5961             | 6.9541               | $-23.3626$           | 0.7081               | 9.8101           | 135.0404         |
| 23.0000          | 17.5450                | 7.4250             | 7.8273               | $-23.5915$           | 0.7624               | 9.8097           | 142.8377         |
| 24.0000          | 17.7003                | 8.3277             | 8.7780               | $-23.8259$           | 0.8184               | 9.8092           | 150.8251         |
| 25.0000          | 17.8589                | 9.2999             | 9.8016               | $-24.0655$           | 0.8752               | 9.8088           | 158.9736         |
| 26.0000          | 18.0208                | 10.3494            | 10.9061              | $-24.3106$           | 0.9331               | 9.8083           | 167.3070         |
| 27.0000          | 18.1860                | 11.4782            | 12.0938              | $-24.5610$           | 0.9922               | 9.8078           | 175.8241         |
| 28.0000          | 18.3545                | 12.6862            | 13.3644              | $-24.8169$           | 1.0519               | 9.8073           | 184.5136         |
| 29.0000          | 18.5264                | 13.9837            | 14.7283              | $-25.0784$           | 1.1129               | 9.8067           | 193.4122         |
| 30.0000          | 18.7016                | 15.3656            | 16.1804              | $-25.3453$           | 1.1744               | 9.8062           | 202.4860         |
| 31.0000          | 18.8801                | 16.8390            | 17.7278              | $-25.6178$           | 1.2368               | 9.8056           | 211.7588         |
| 32.0000          | 19.0618                | 18.4053            | 19.3719              | $-25.8959$           | 1.2997               | 9.8050           | 221.2279         |
| 33.0000          | 19.2469                | 20.0637            | 21.1117              | $-26.1795$           | 1.3631               | 9.8044           | 230.8791         |
| 34.0000          | 19.4352                | 21.8222            | 22.9552              | $-26.4688$           | 1.4270               | 9.8037           | 240.7494         |
| 35.0000          | 19.6267                | 23.6759            | 24.8972              | $-26.7637$           | 1.4911               | 9.8031           | 250.8015         |

Tabela 1 – Dados aerodinâmicos e outros dados do VLM

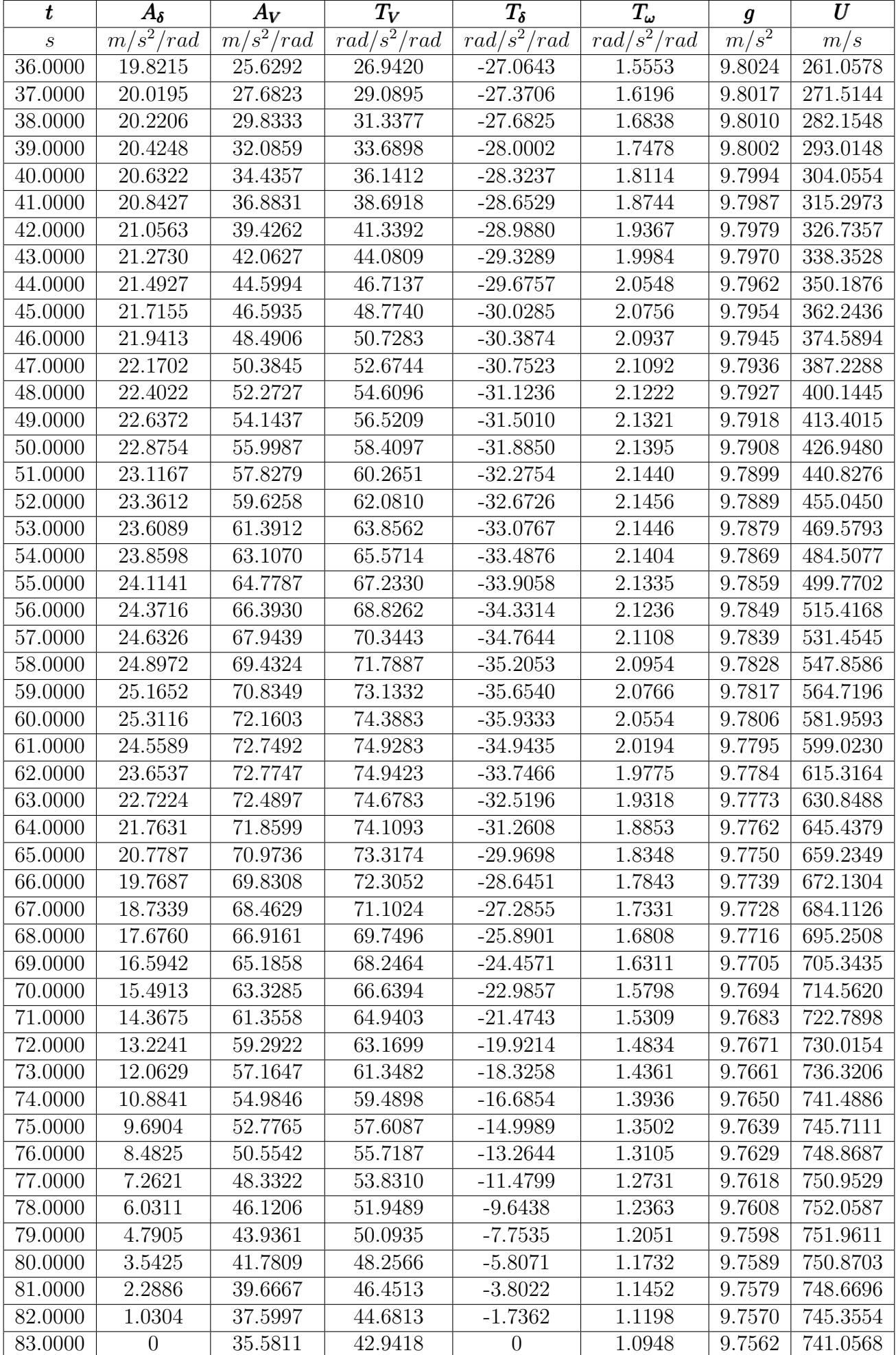